ФЕДЕРАЛЬНОЕ АГЕНТСТВО ЖЕЛЕЗНОДОРОЖНОГО ТРАНСПОРТА

Улан-Удэнский колледж железнодорожного транспорта филиал Федерального государственного бюджетного образовательного учреждения высшего образования «Иркутский государственный университет путей сообщения» (УУКЖТ ИрГУПС)

## **РАБОЧАЯ УЧЕБНАЯ ПРОГРАММА ПРОФЕССИОНАЛЬНОГО МОДУЛЯ**

## **ПМ.01 БРОНИРОВАНИЕ И ПРОДАЖА ПЕРЕВОЗОК И УСЛУГ**

#### **для специальности**

## **43.02.06 Сервис на транспорте (по видам транспорта)**

*Базовая подготовка*

*среднего профессионального образования*

*Очная форма обучения на базе основного общего образования / среднего общего образования.* 

Улан-Удэ – 2022

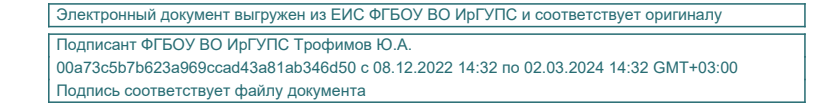

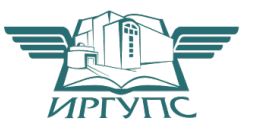

Рабочая учебная программа профессионального модуля разработана на основе федерального государственного образовательного стандарта по специальности среднего профессионального образования специальности 43.02.06 Сервис на транспорте (по видам транспорта), утвержденной приказом Министерства образования и науки РФ № 470 от 07 мая 2014 (с изменениями и дополнениями) (базовая подготовка) и рабочей программы воспитания по специальности 43.02.06 Сервис на транспорте (по видам транспорта)

РАССМОТРЕНО ЦМК *специальности 38.02.01, 43.02.06* протокол № 5 от «01» 04 2022г. Председатель ЦМК \_\_\_\_\_\_\_\_\_\_\_\_ А.Г. Клименко

(подпись) (И.О.Ф)

СОГЛАСОВАНО Зам. директора колледжа по УВР

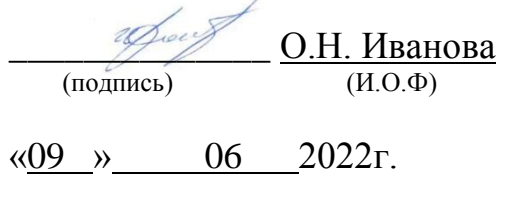

Разработчик:

*Тимофеев В.В. –* преподаватели высшей квалификационной категории УУКЖТ;

*Хурхесова Т.Е.* – преподаватель УУКЖТ

# **СОДЕРЖАНИЕ**

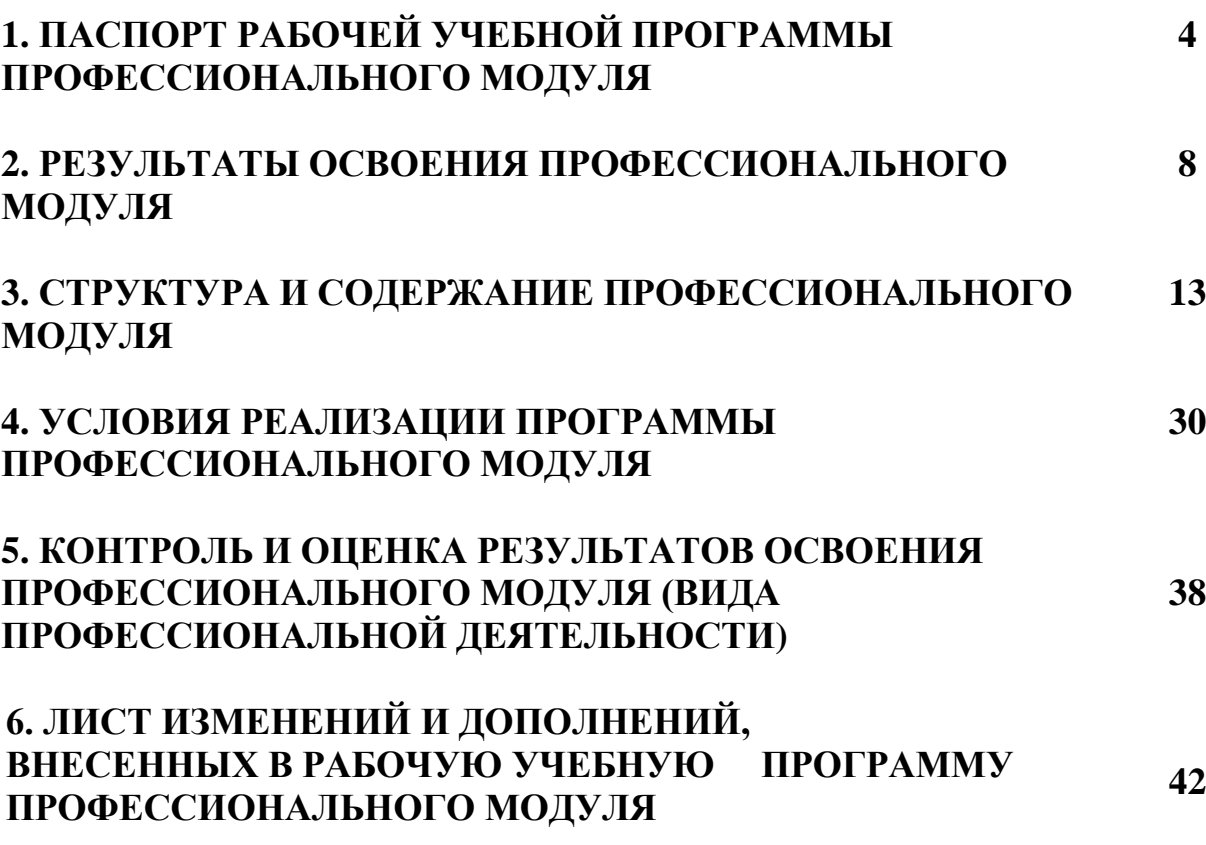

## **1. ПАСПОРТ РАБОЧЕЙ УЧЕБНОЙ ПРОГРАММЫ ПРОФЕССИОНАЛЬНОГО МОДУЛЯ**

ПМ.01 Бронирование и продажа перевозок и услуг

#### **1.1. Область применения программы**

Рабочая учебная программа профессионального модуля является частью Программы подготовки специалистов среднего звена в соответствии с ФГОС по специальности 43.02.06 Сервис на транспорте (по видам транспорта), укрупненной группы 43.00.00 Сервис и туризм в части освоения основного вида профессиональной деятельности (ВПД) **Бронирование и продажа перевозок и услуг** и соответствующих общих и профессиональных компетенций:

- ОК 01. Выбирать способы решения задач профессиональной деятельности применительно к различным контекстам;
- ОК 02. Осуществлять поиск, анализ и интерпретацию информации, необходимой для выполнения задач профессиональной деятельности;
- ОК 03. Планировать и реализовывать собственное профессиональное и личностное развитие;
- ОК 04. Работать в коллективе и команде, эффективно взаимодействовать с коллегами, руководством, клиентами;
- ОК 05. Осуществлять устную и письменную коммуникацию на государственном языке Российской Федерации с учетом особенностей социального и культурного контекста;
- ОК 06. Проявлять гражданско-патриотическую позицию, демонстрировать осознанное поведение на основе традиционных общечеловеческих ценностей;
- ОК 07. Содействовать сохранению окружающей среды, ресурсосбережению, эффективно действовать в чрезвычайных ситуациях;
- ОК 08. Использовать средства физической культуры для сохранения и укрепления здоровья в процессе профессиональной деятельности и поддержания необходимого уровня физической подготовленности;
- ОК 09. Использовать информационные технологии в профессиональной деятельности;
- ПК 1.1. Бронировать перевозку пассажиров на транспорте;
- ПК 1.2. Оформлять (переоформлять) билеты пассажирам в прямом и обратном направлениях;
- ПК 1.3. Бронировать (резервировать) багажные и грузовые перевозки;
- ПК 1.4. Оформлять (переоформлять) грузовую (почтовую) документацию;
- ПК 1.5. Обеспечивать финансовые расчеты с пассажирами и грузоотправителями;
- ПК 1.6. Бронировать места в гостиницах и аренду автомашин.

**1.2 Цели и задачи профессионального модуля – требования к результатам освоения профессионального модуля:**

С целью овладения указанным видом профессиональной деятельности и соответствующими общими и профессиональными компетенциями обучающийся в ходе освоения профессионального модуля должен:

#### **иметь практический опыт:**

- бронирования пассажирских мест на транспорте;
- оформления (переоформления) билетов пассажирам в прямом и обратном направлениях;
- бронирования (резервирования) багажных и грузовых перевозок;
- оформления (переоформления) грузовой (почтовой) документации;
- расчета тарифов по оплате перевозок и услуг;
- бронирования мест в гостиницах и аренды автомашин.

#### **уметь:**

- работать с автоматизированными системами бронирования;
- бронировать перевозки пассажиров на транспорте;
- оформлять (переоформлять) билеты пассажирам в прямом и обрат-ном направлениях;
- осуществлять возврат и обмен билетов;
- применять законодательные акты и нормативную документацию по транспортному обслуживанию при возникновении претензий и исков;
- бронировать (резервировать) багажные и грузовые перевозки;
- оформлять (переоформлять) грузовую (почтовую) документацию;
- рассчитывать тарифы по оплате перевозок и услуг транспорта;
- вести кассовую отчетность;
- бронировать места в гостиницах;
- организовывать трансфер;

бронировать аренду автомашин.

#### **знать:**

- технологию работы в автоматизированных системах бронирования билетов;
- коммерческие эксплуатационные характеристики транспорта;
- принципы составления расписания движения транспорта;
- методику расчета транспортных тарифов;
- правила и условия перевозок пассажиров и багажа;
- технологию электронного и автоматизированного билетооформления;
- особенности оформления проездных документов отдельным категориям пассажиров;
- технологию возврата и обмена билетов;
- правила и условия перевозки грузов;
- международные соглашения перевозок транспортом;
- перевозка грузов на особых условиях и опасных грузов;
- технологию бронирования (резервирования) свободных багажных и грузовых емкостей (по тоннажу и объему) на транспорте;
- порядок оформления (переоформления) перевозочной документации;
- технологию взаиморасчетов;
- технологию ведения кассовой отчетности;
- технологию бронирования гостиниц;
- технологию организации трансфера;
- технологию бронирования аренды машин.

Освоение содержания профессионального модуля способствует достижению целей воспитания:

- содействие профессионально-личностному развитию обучающегося;

- создание условий для формирования личности гражданина и патриота России с присущими ему ценностями, взглядами, установками, мотивами деятельности и поведения, а также формирования высоконравственной личности и специалиста, востребованного обществом, компетентного, ответственного, свободно владеющего своей профессией, готового к постоянному профессиональному росту, социальной и профессиональной мобильности, стремящегося к саморазвитию и самосовершенствованию.

**1.3. Количество часов на освоение программы профессионального модуля:**

Очная форма обучения на базе основного общего образования / среднего общего образования:

максимальная учебная нагрузка обучающегося – 492 часа, включая обязательная аудиторная учебная нагрузка обучающегося – 337 часов,

в том числе:

практические занятия – 98 часов; самостоятельная работа обучающегося – 155 часов. учебная практика – 3 недели; производственная практика – 3 недели, из них в форме практической подготовки - 553 час.

## **2. РЕЗУЛЬТАТЫ ОСВОЕНИЯ ПРОФЕССИОНАЛЬНОГО МОДУЛЯ**

Результатом освоения программы профессионального модуля является овладение обучающимися видом профессиональной деятельности (ВПД) **Бронирование и продажа перевозок и услуг,** в том числе профессиональными (ПК) и общими (ОК) компетенциями:

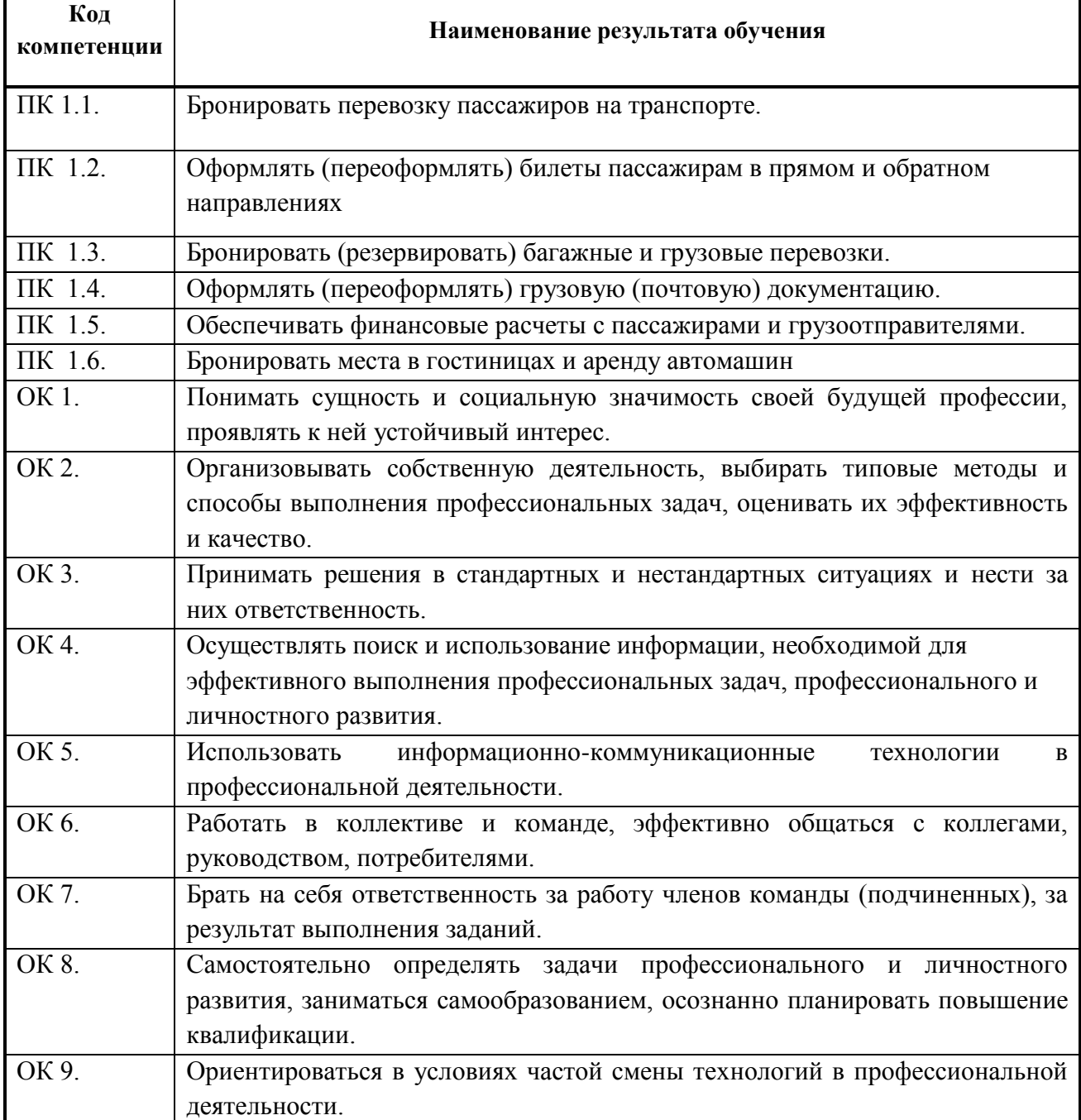

# **3. СТРУКТУРА И СОДЕРЖАНИЕ ПРОФЕССИОНАЛЬНОГО МОДУЛЯ**

#### **3.1. Тематический план профессионального модуля**

Очная форма обучения

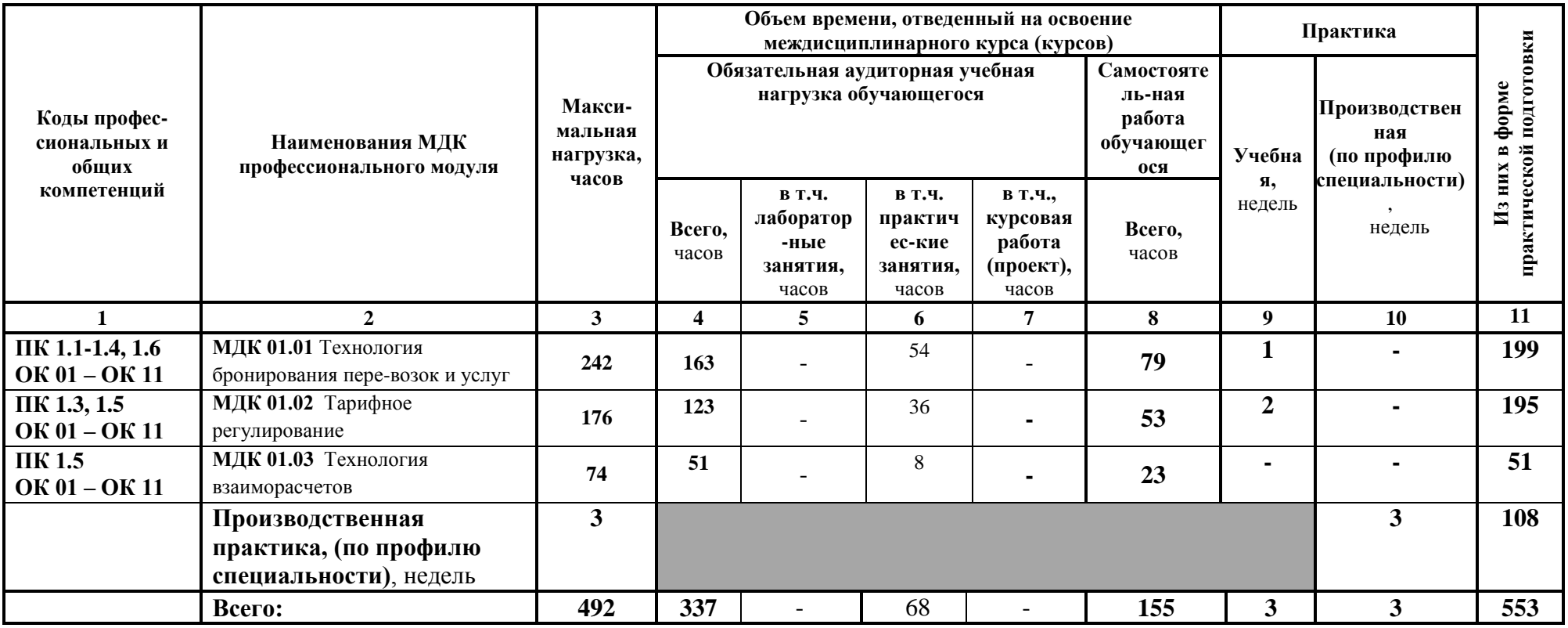

# **3.2. Содержание обучения по профессиональному модулю (ПМ.01)**

Очная форма обучения на базе основного общего образования / среднего общего образования

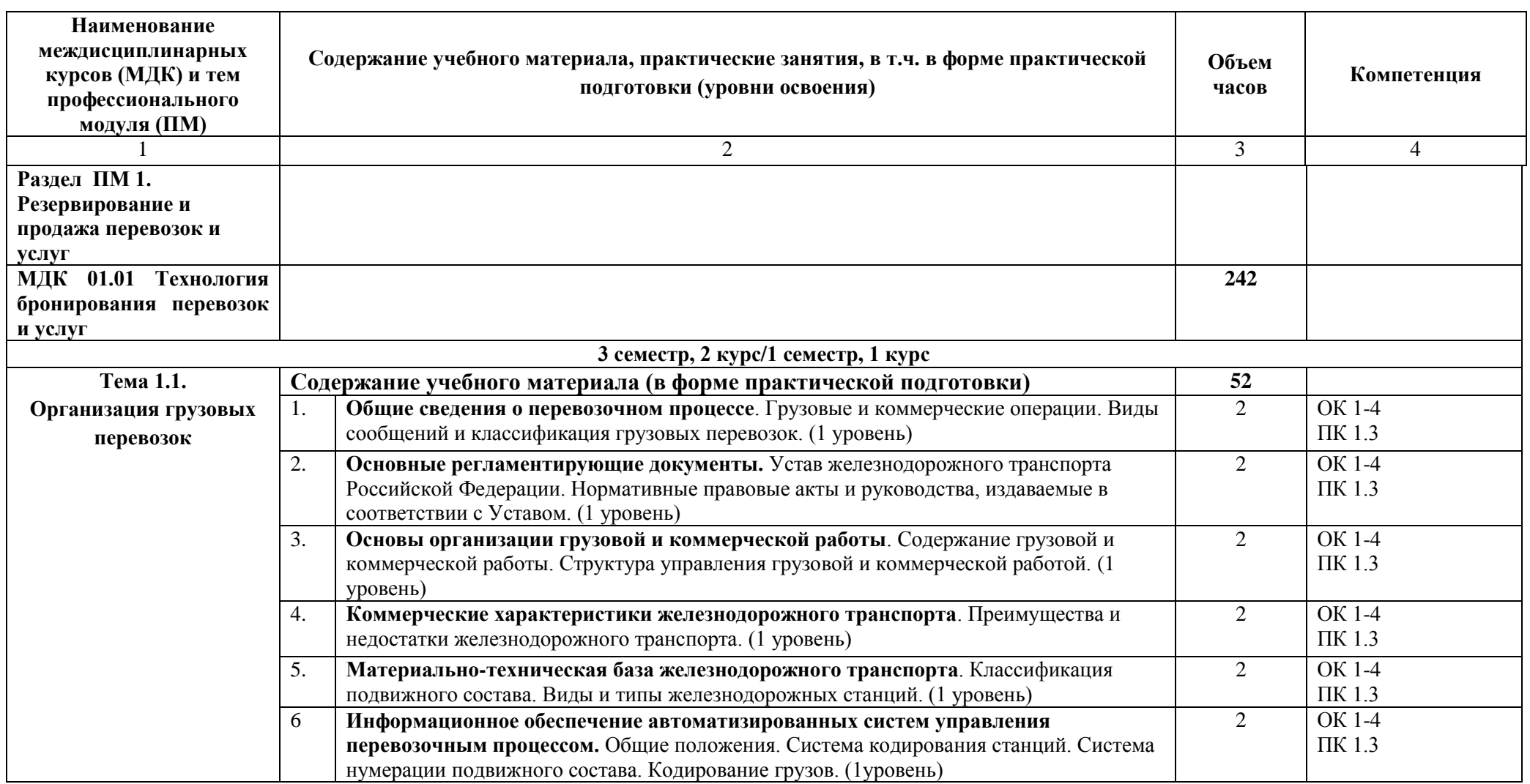

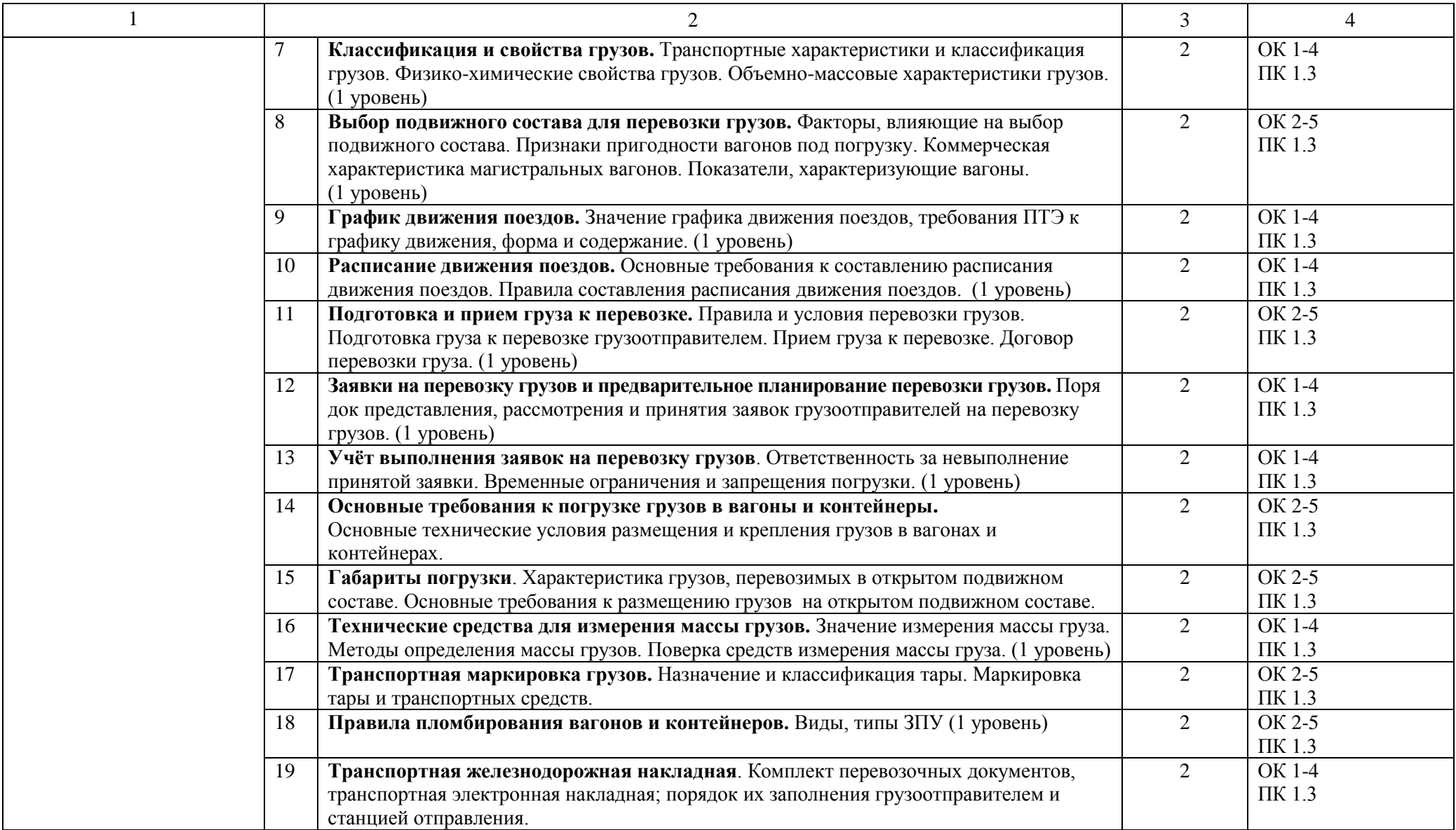

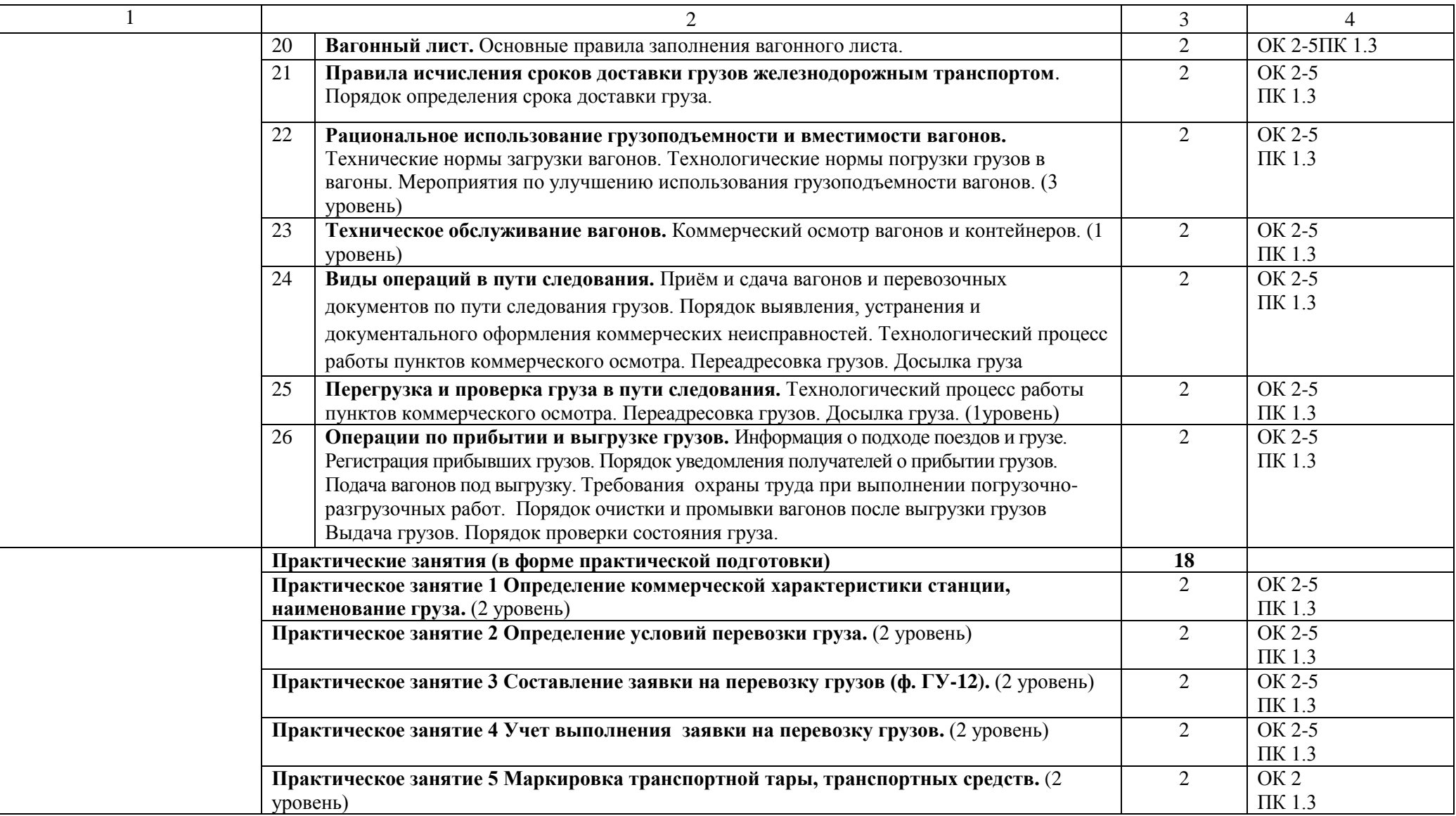

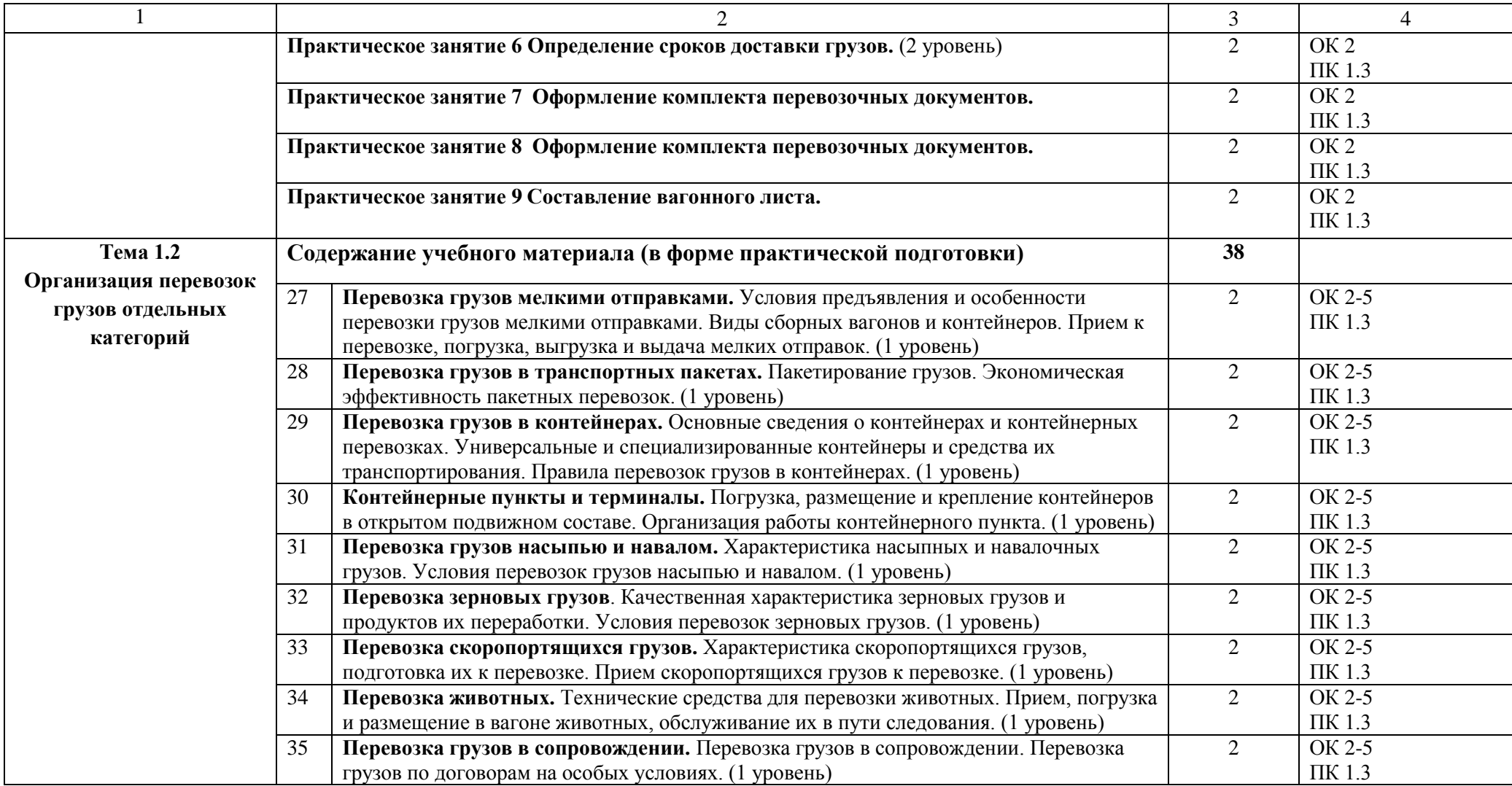

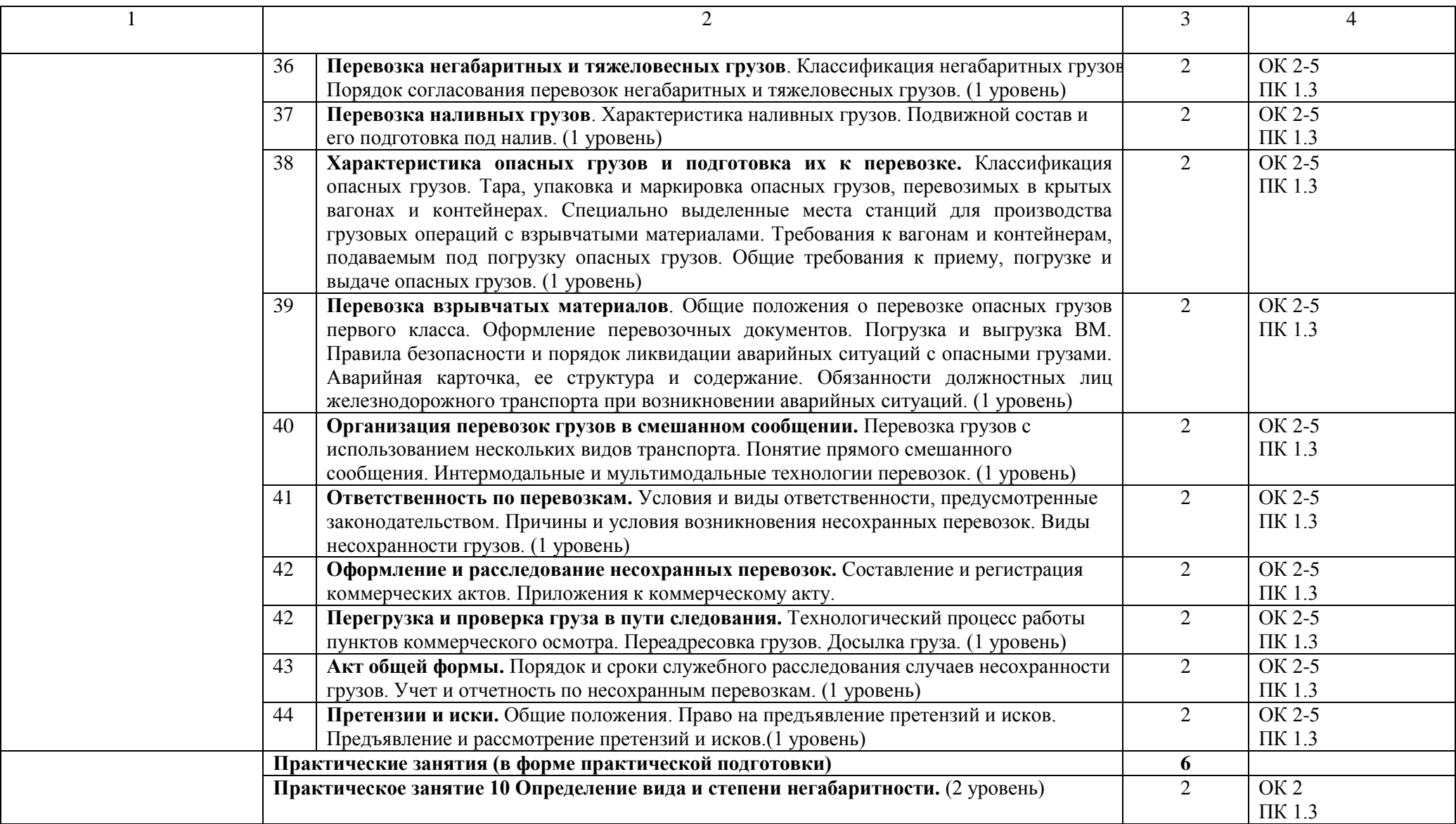

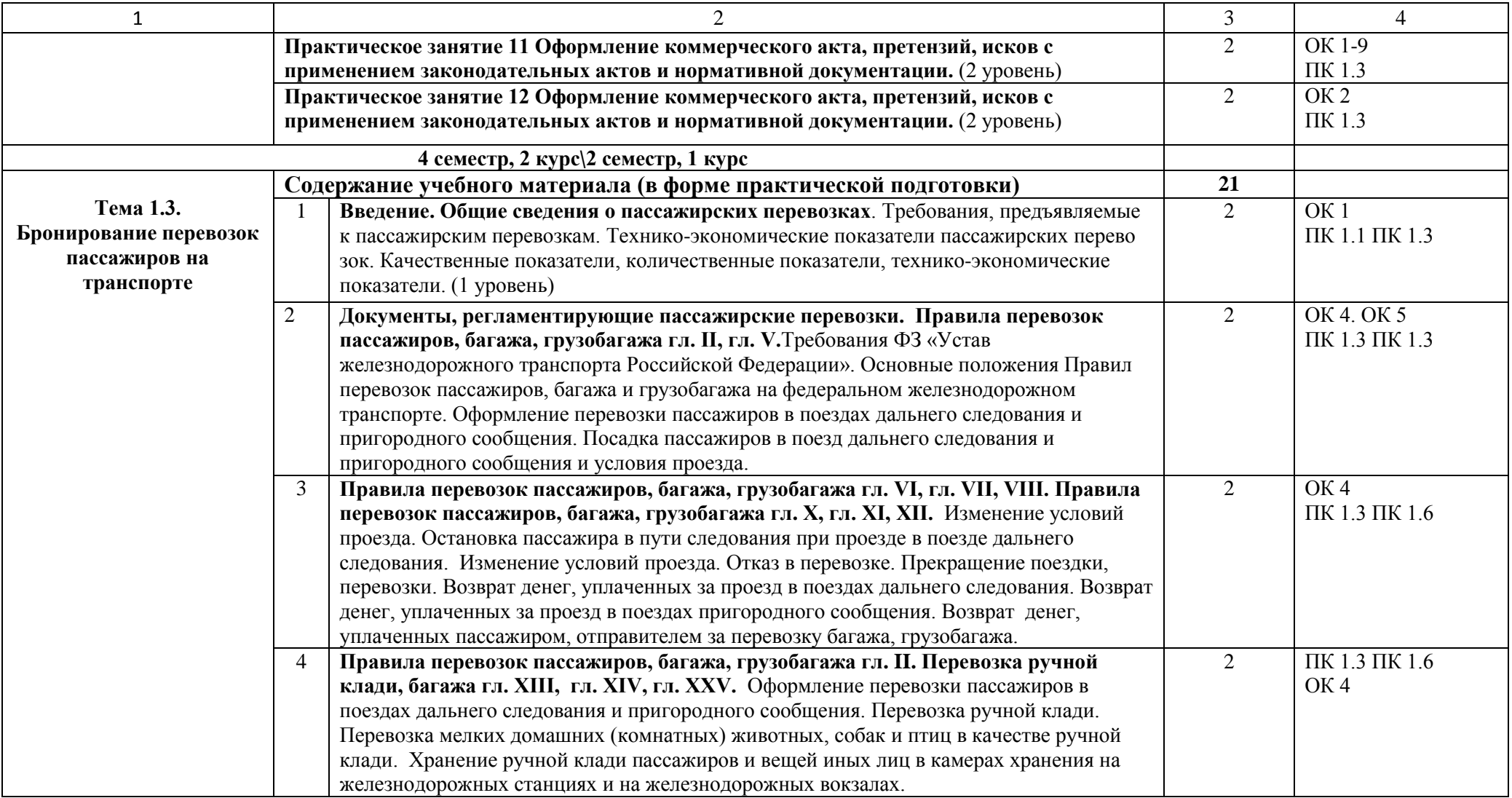

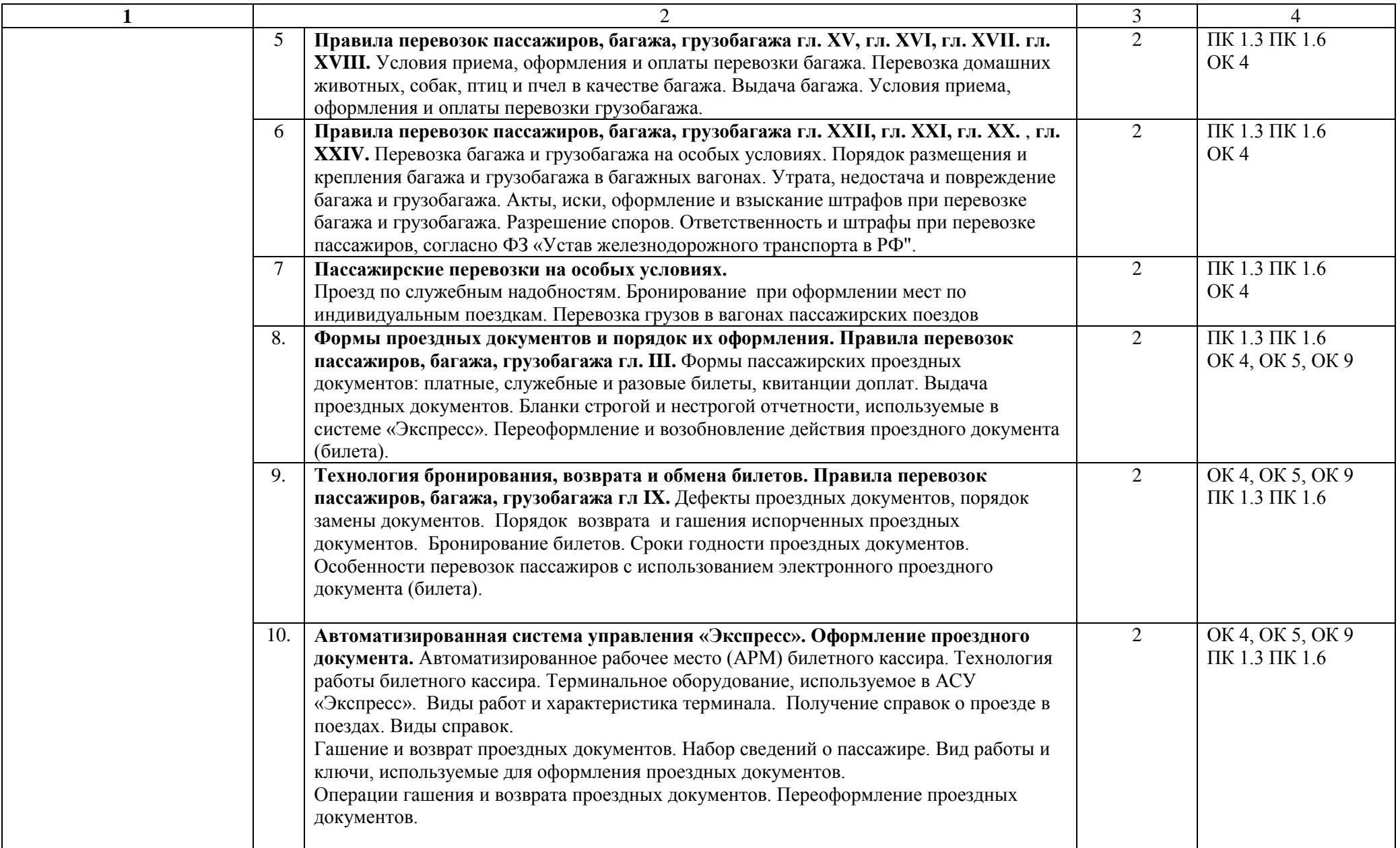

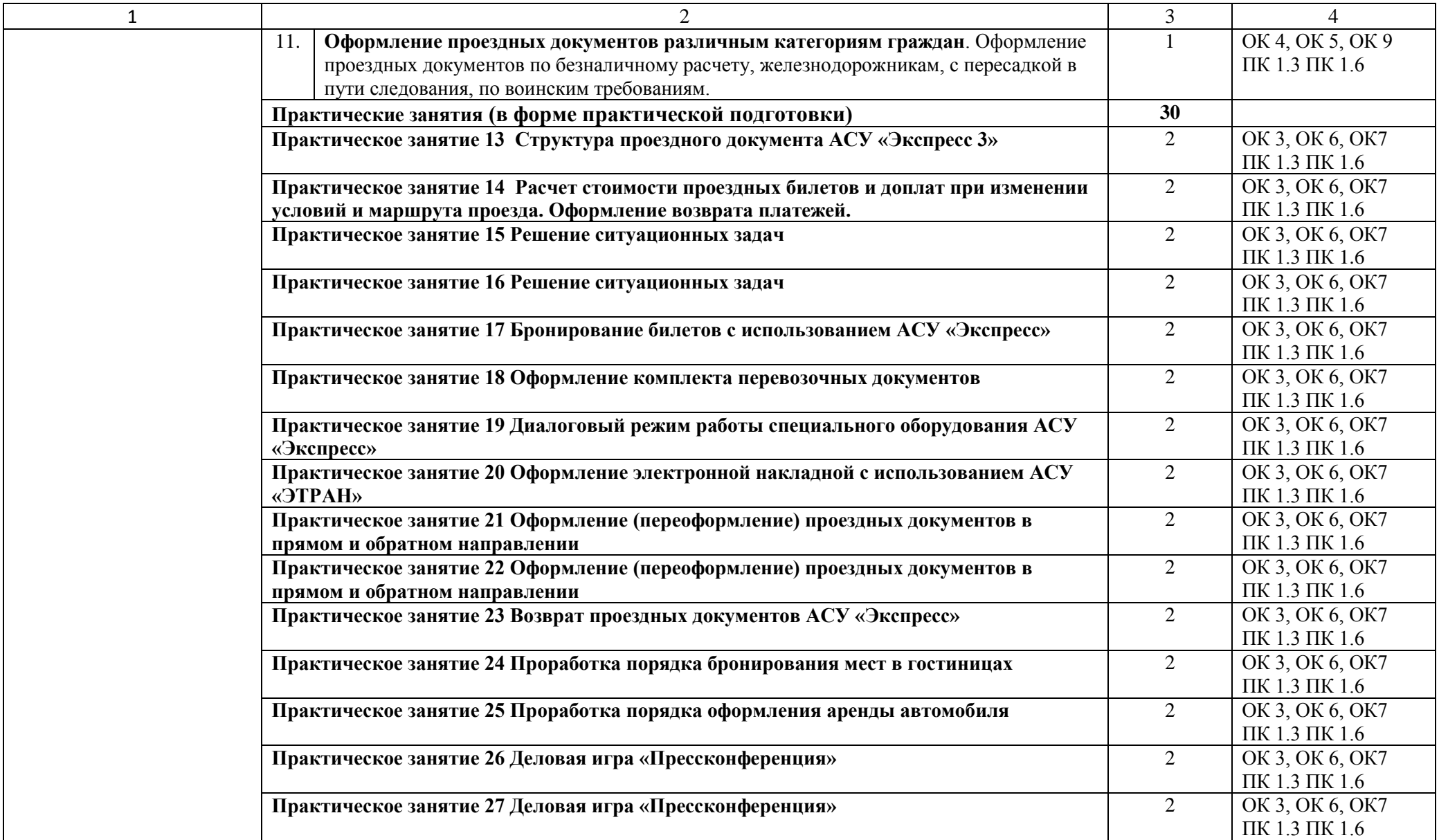

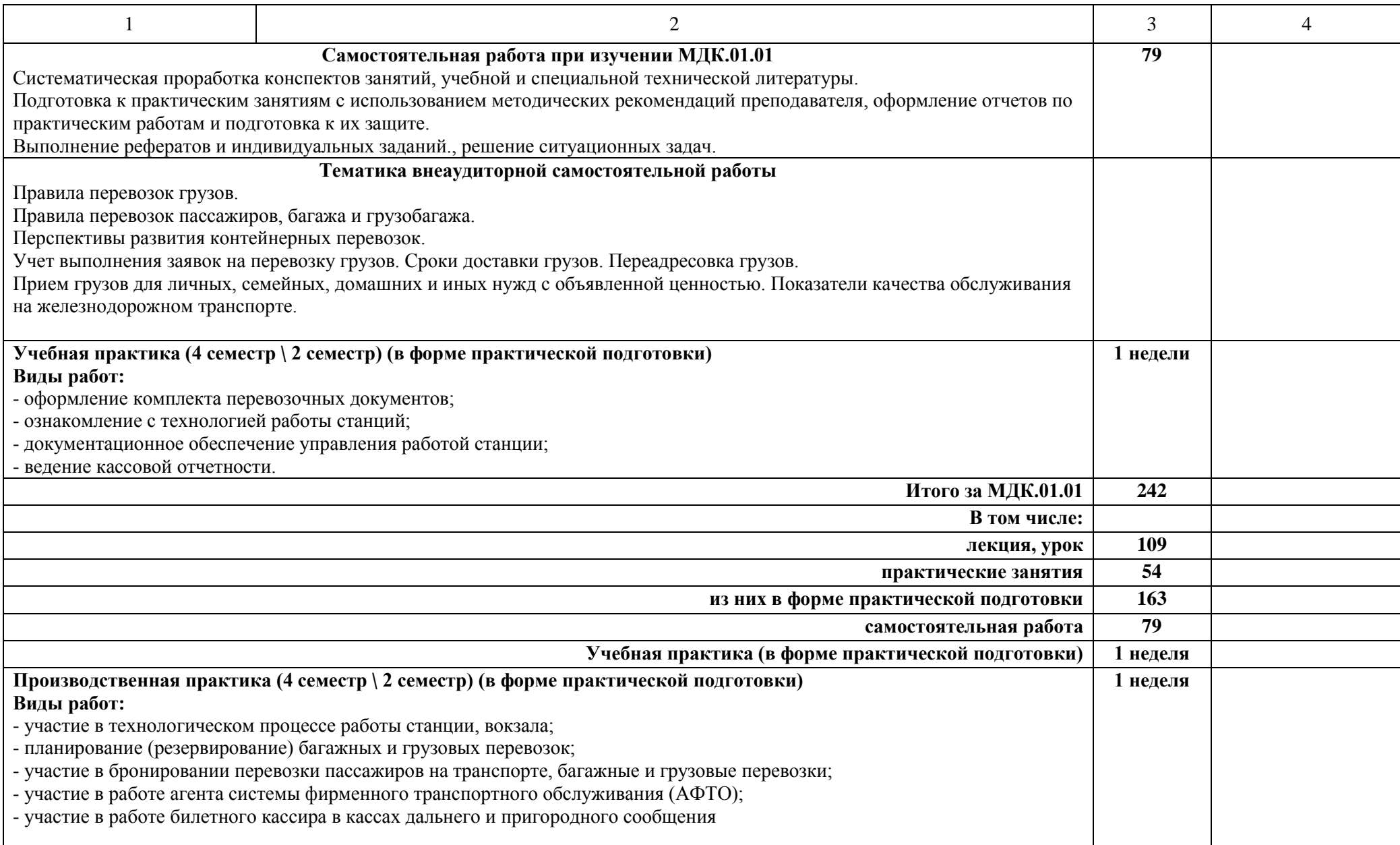

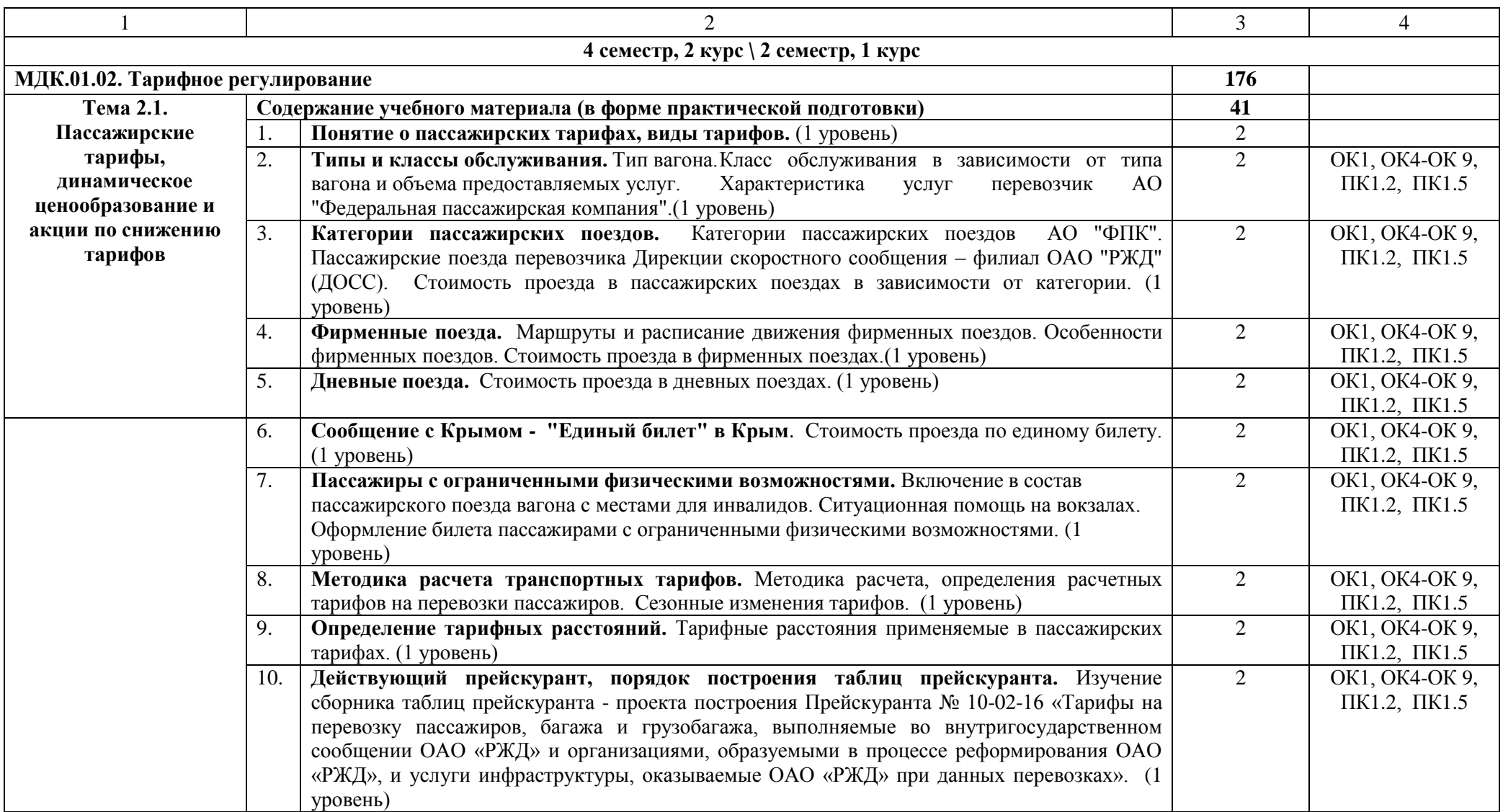

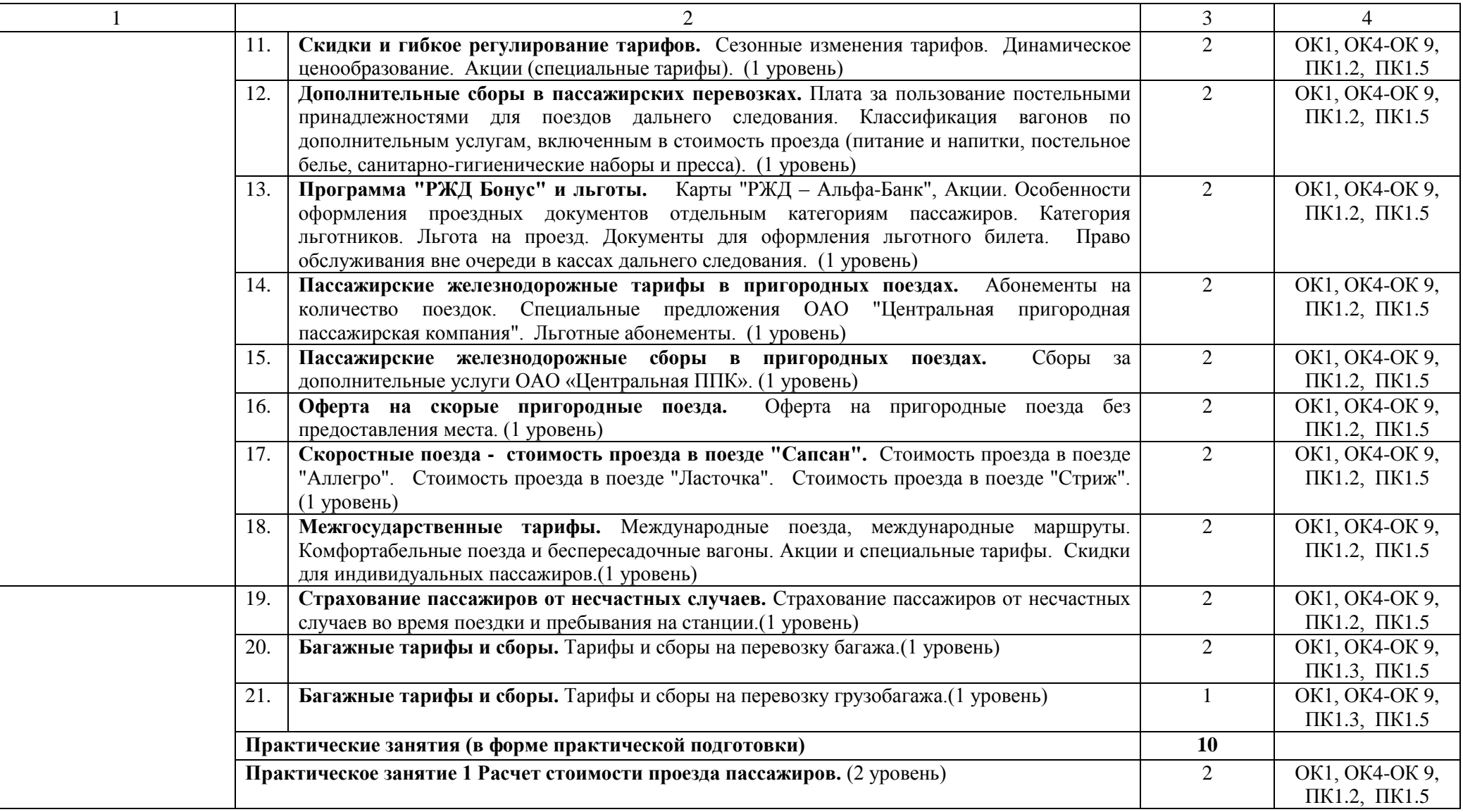

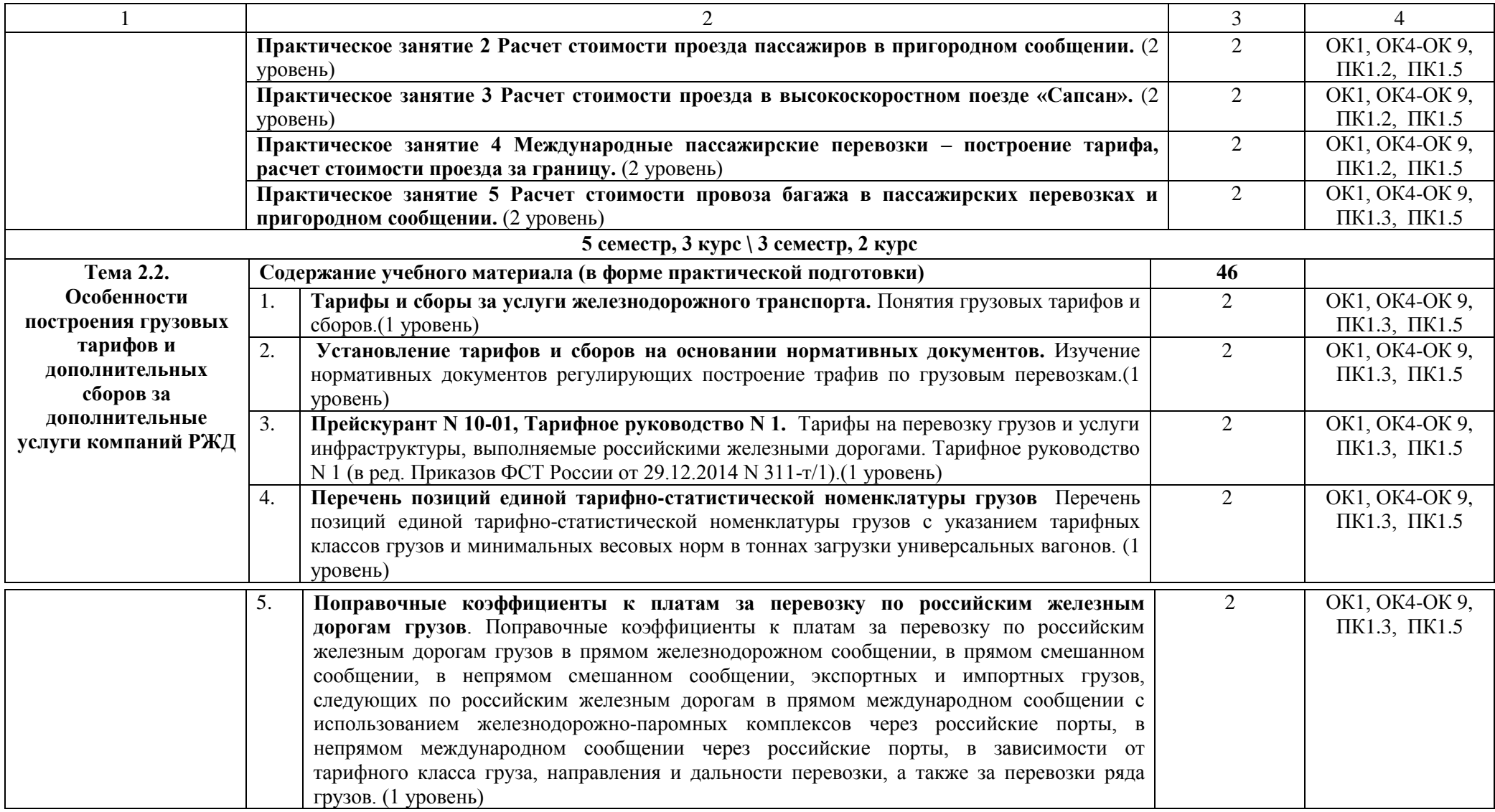

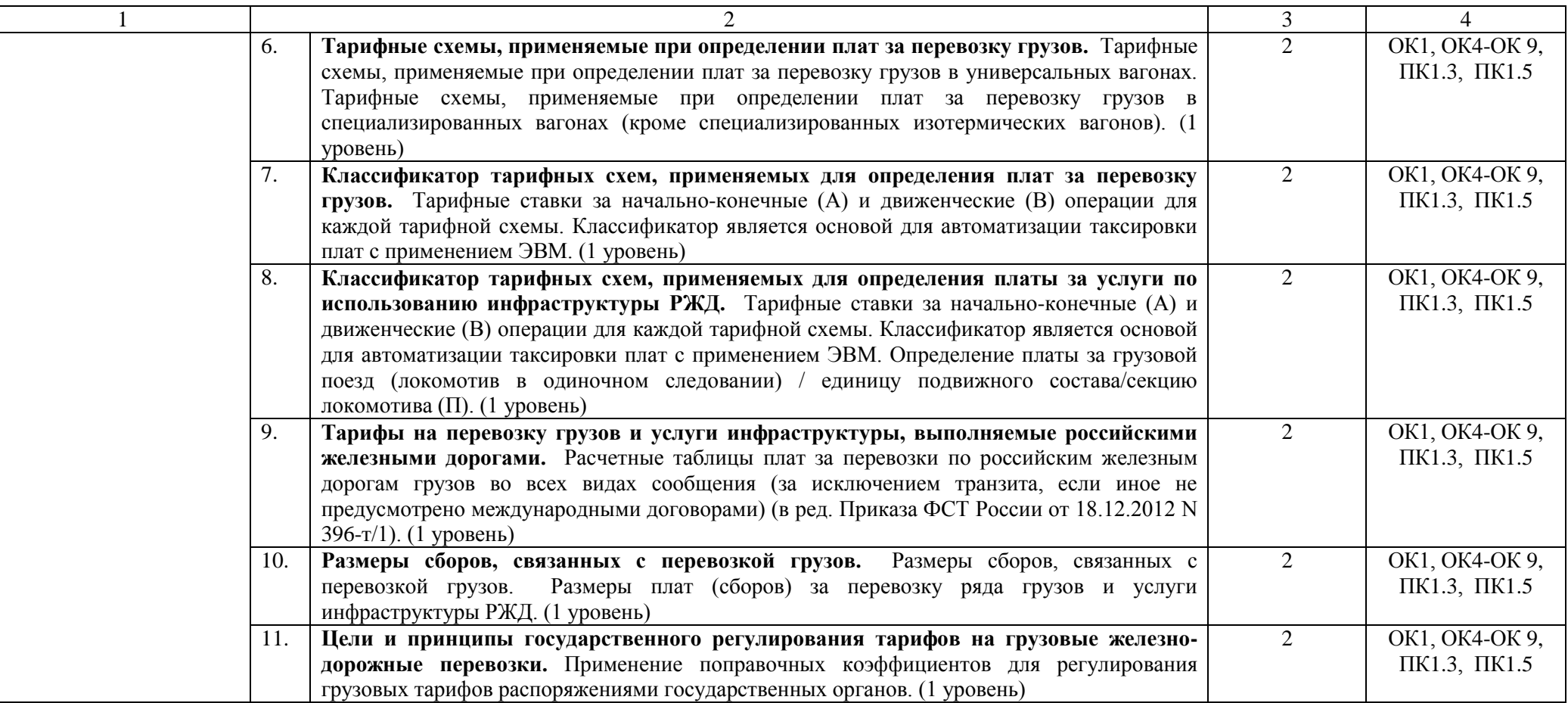

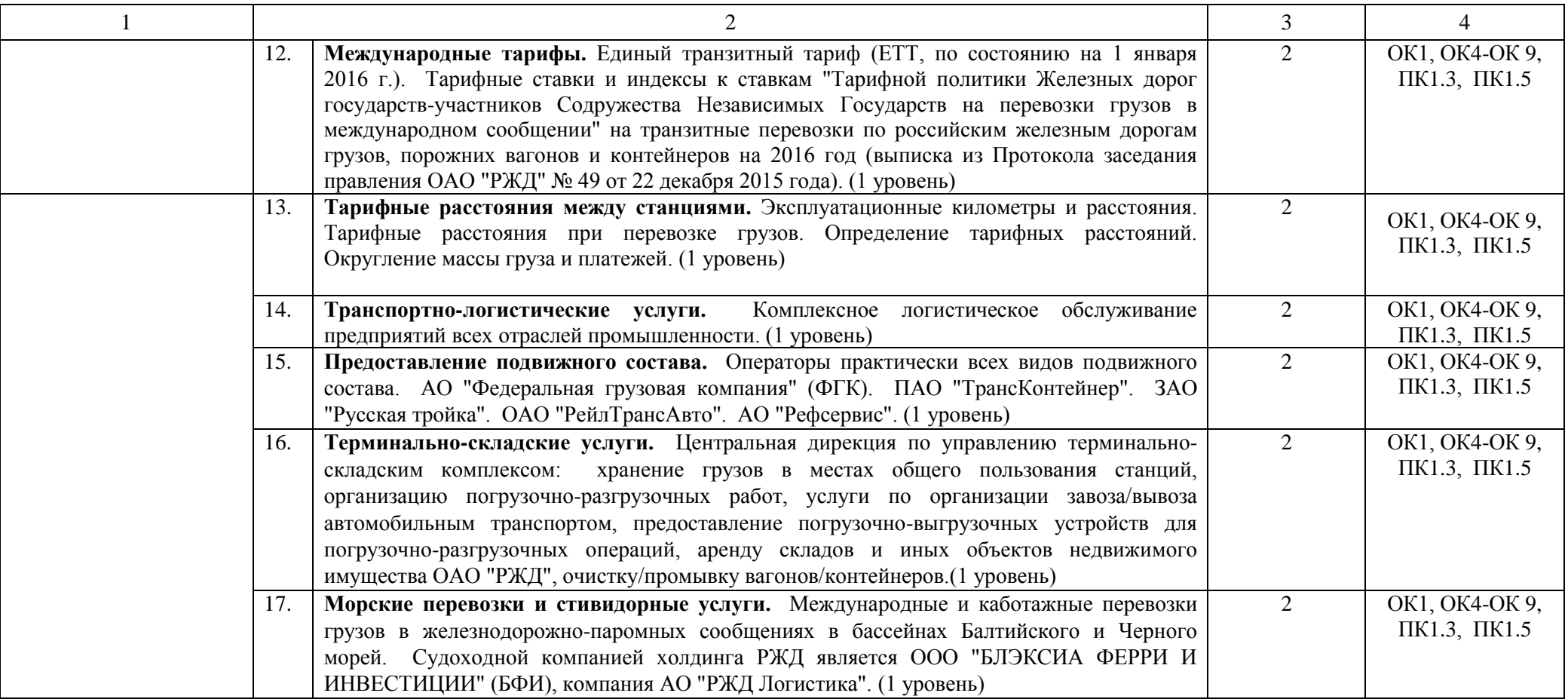

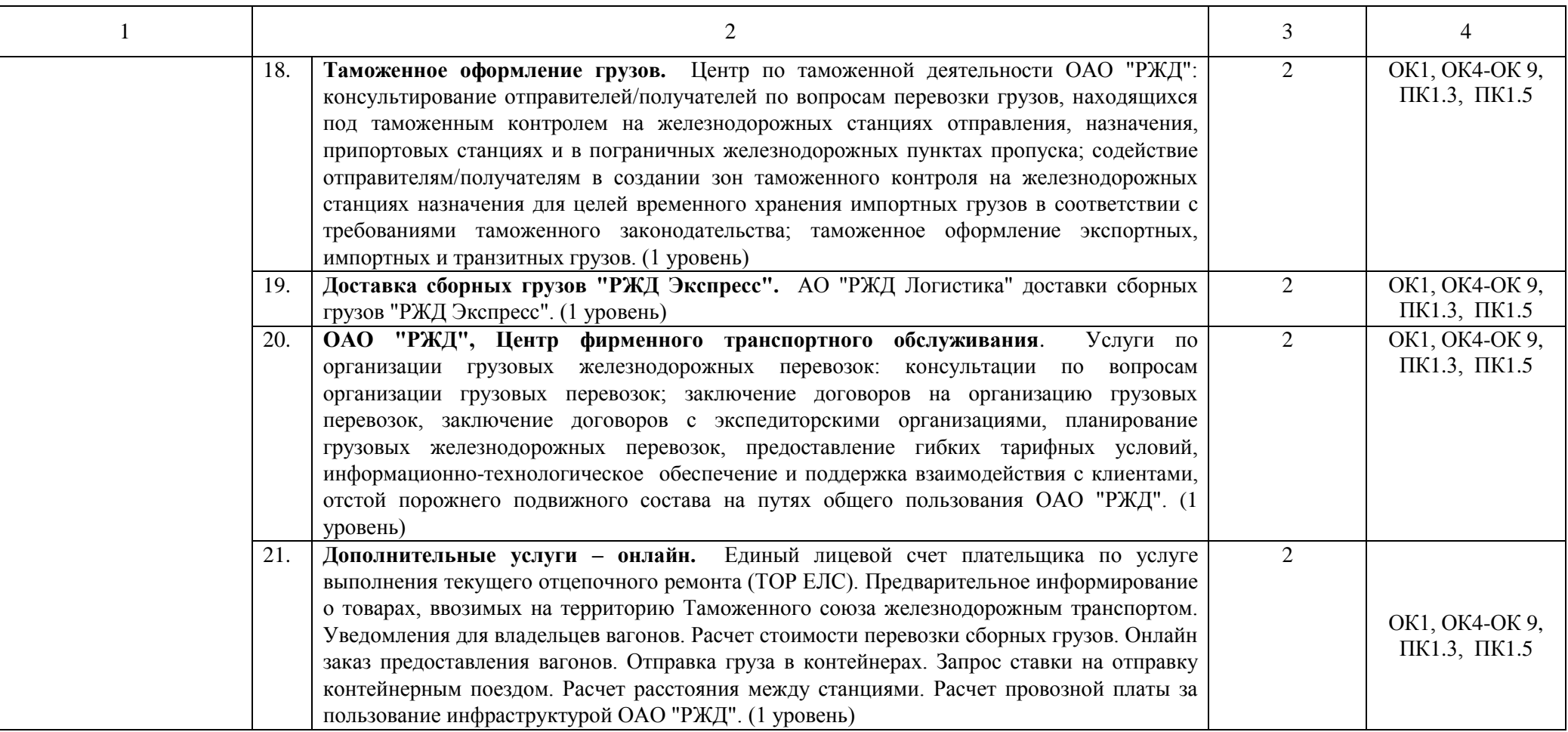

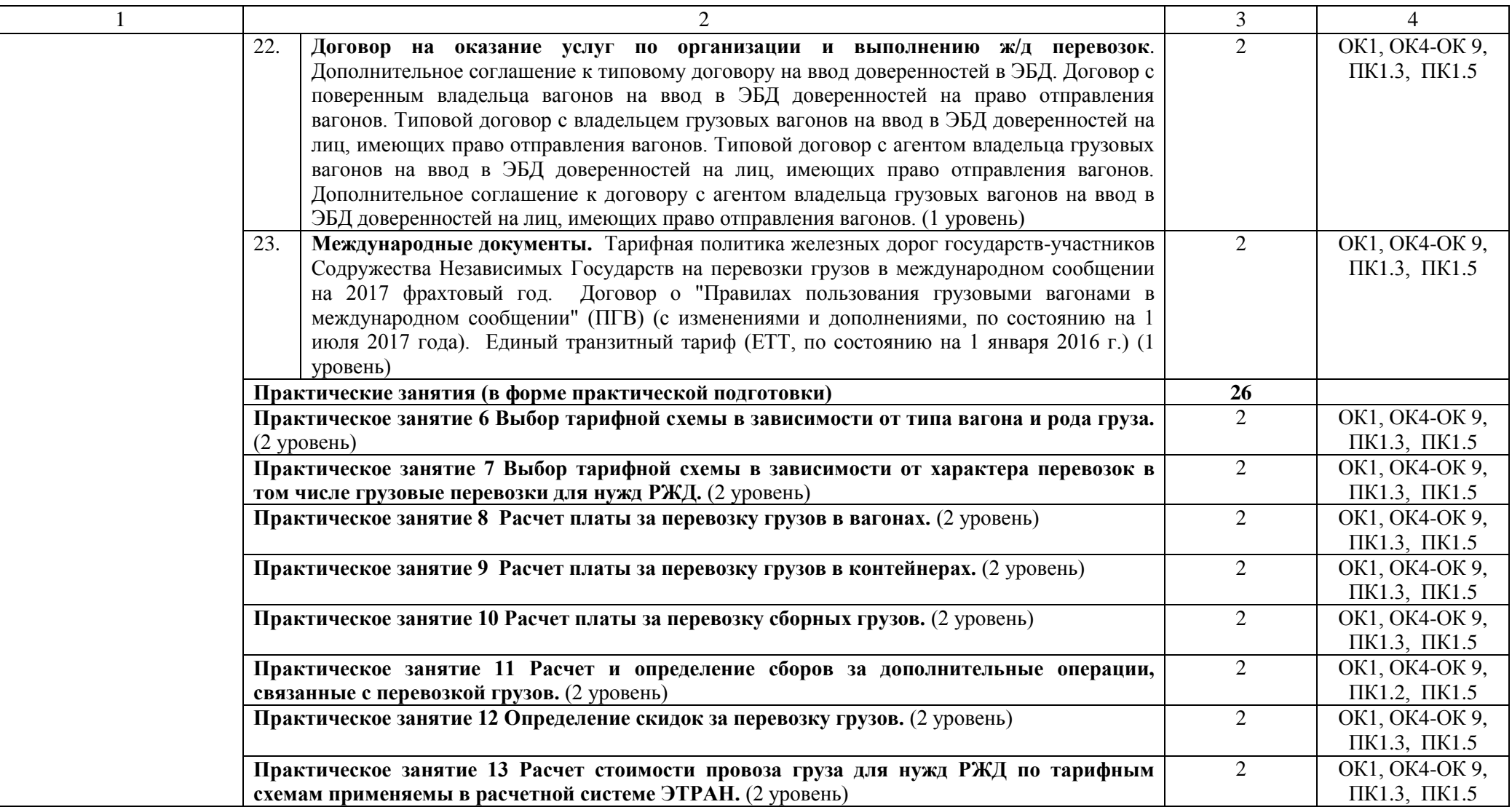

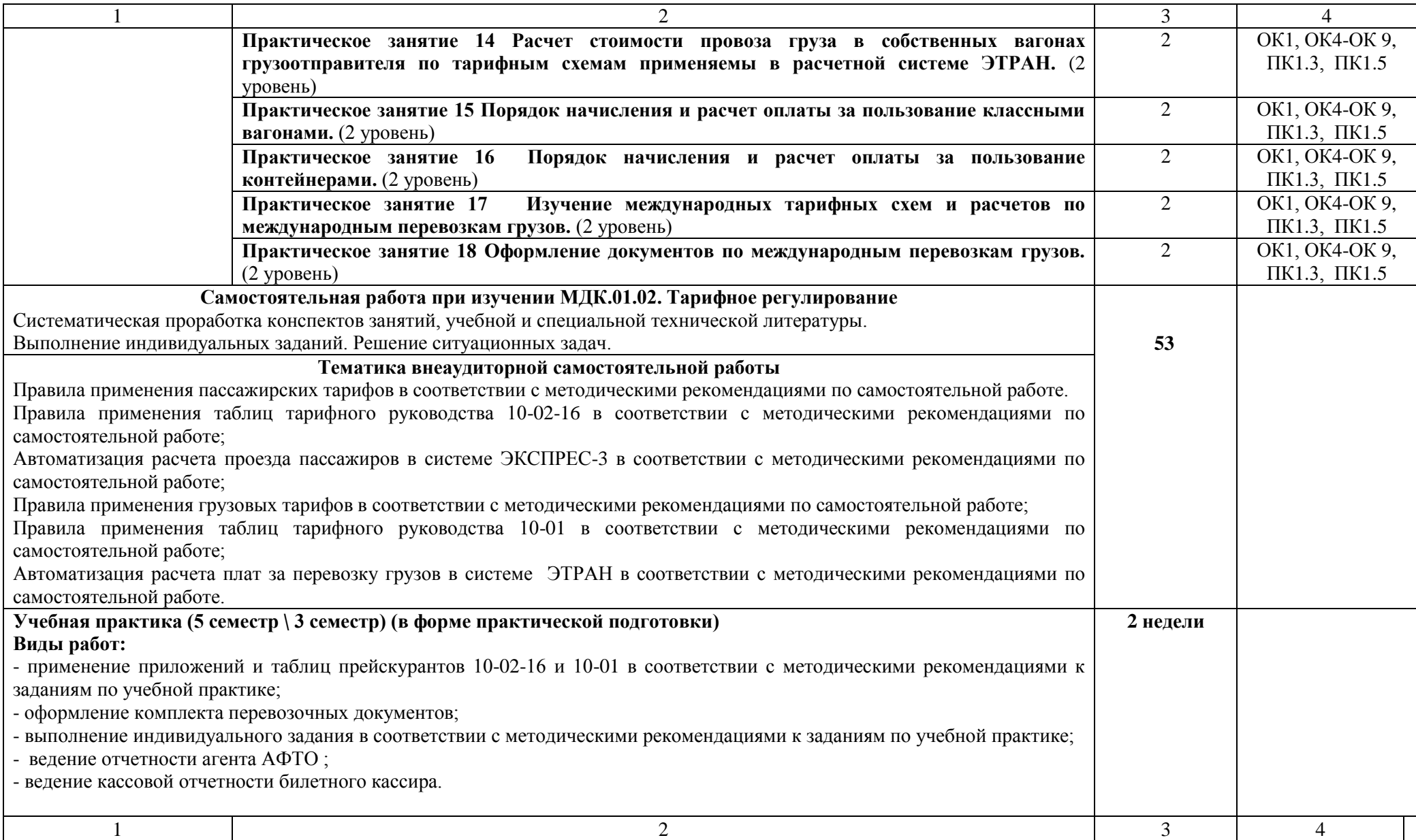

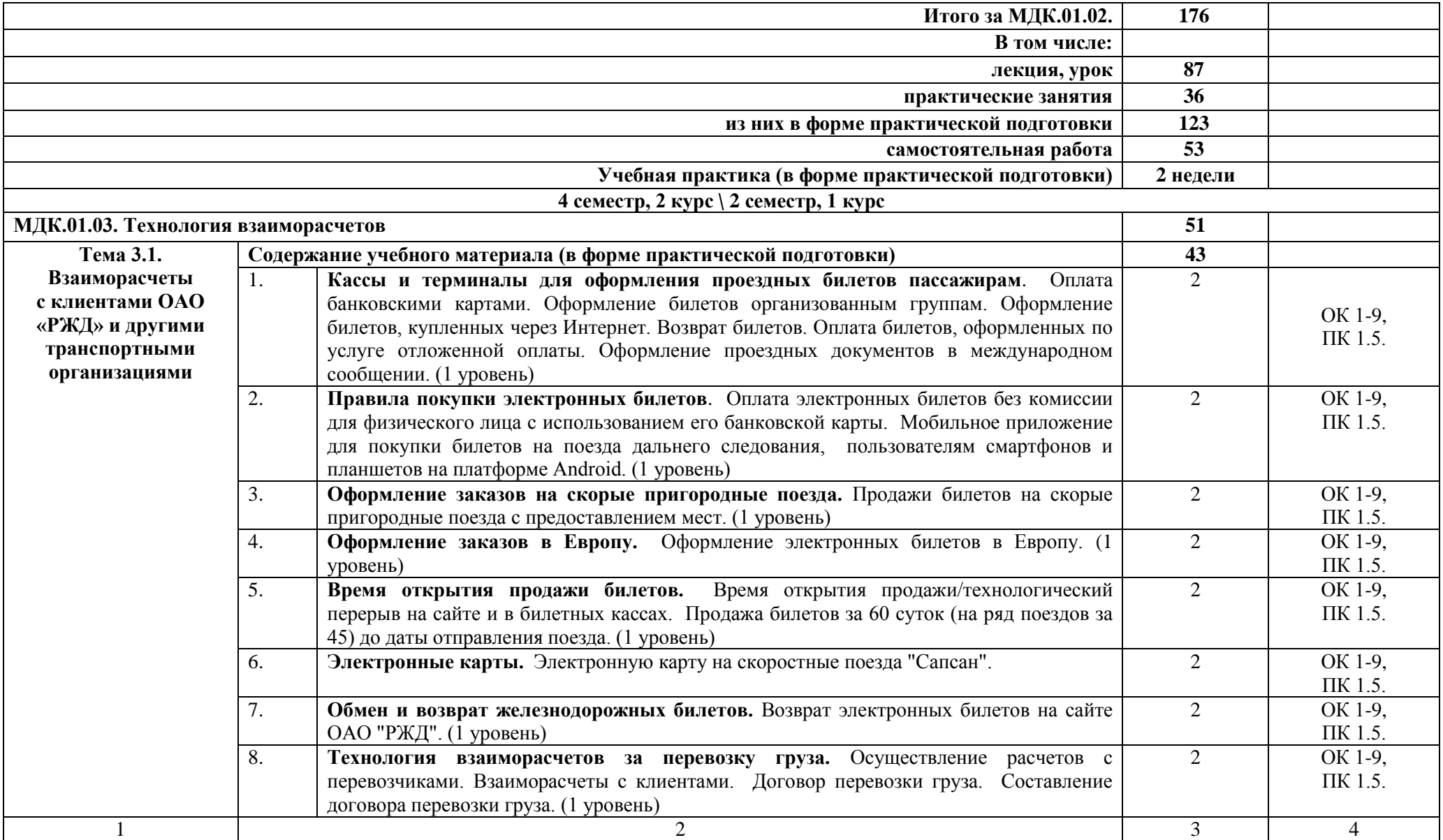

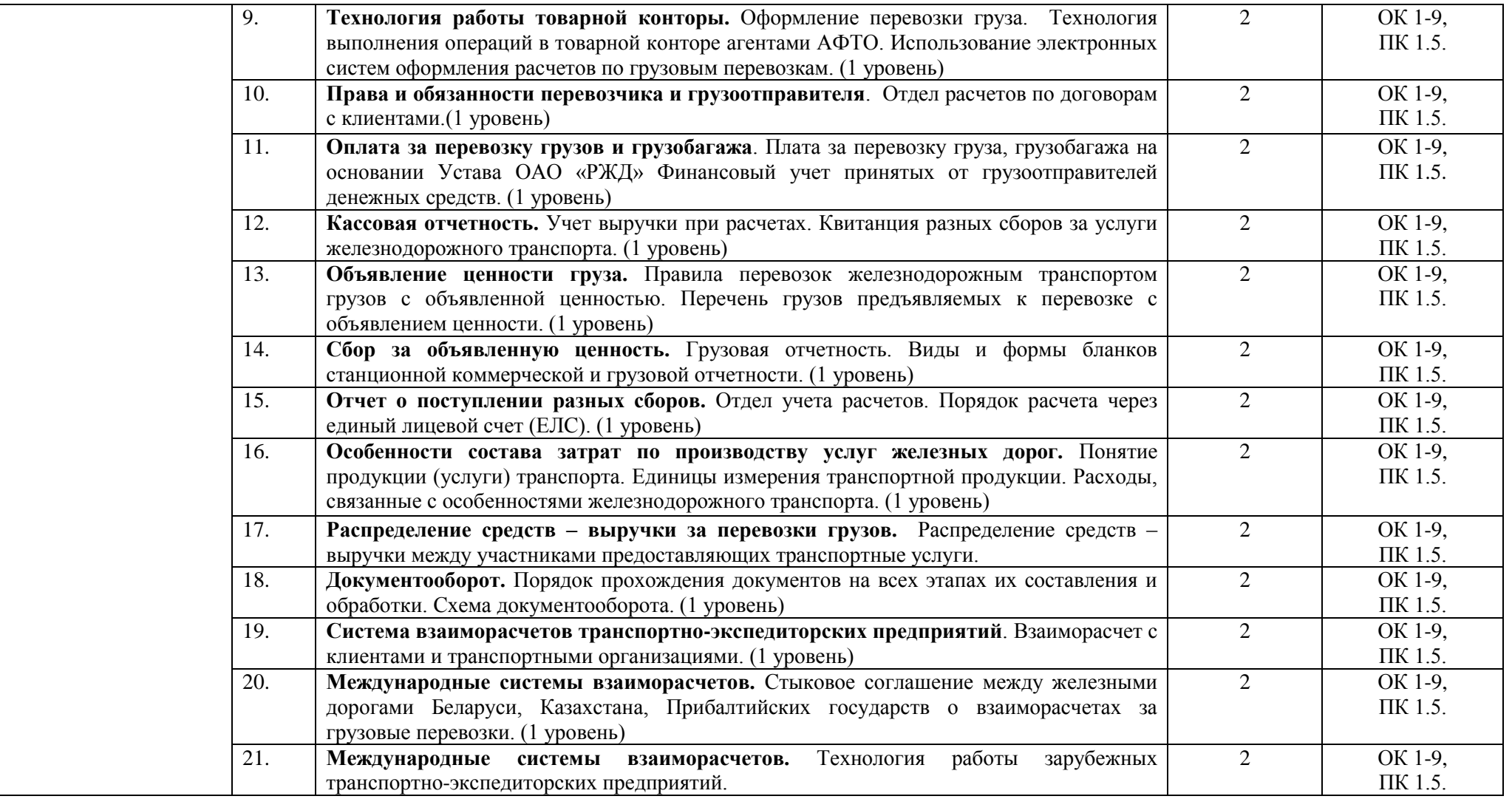

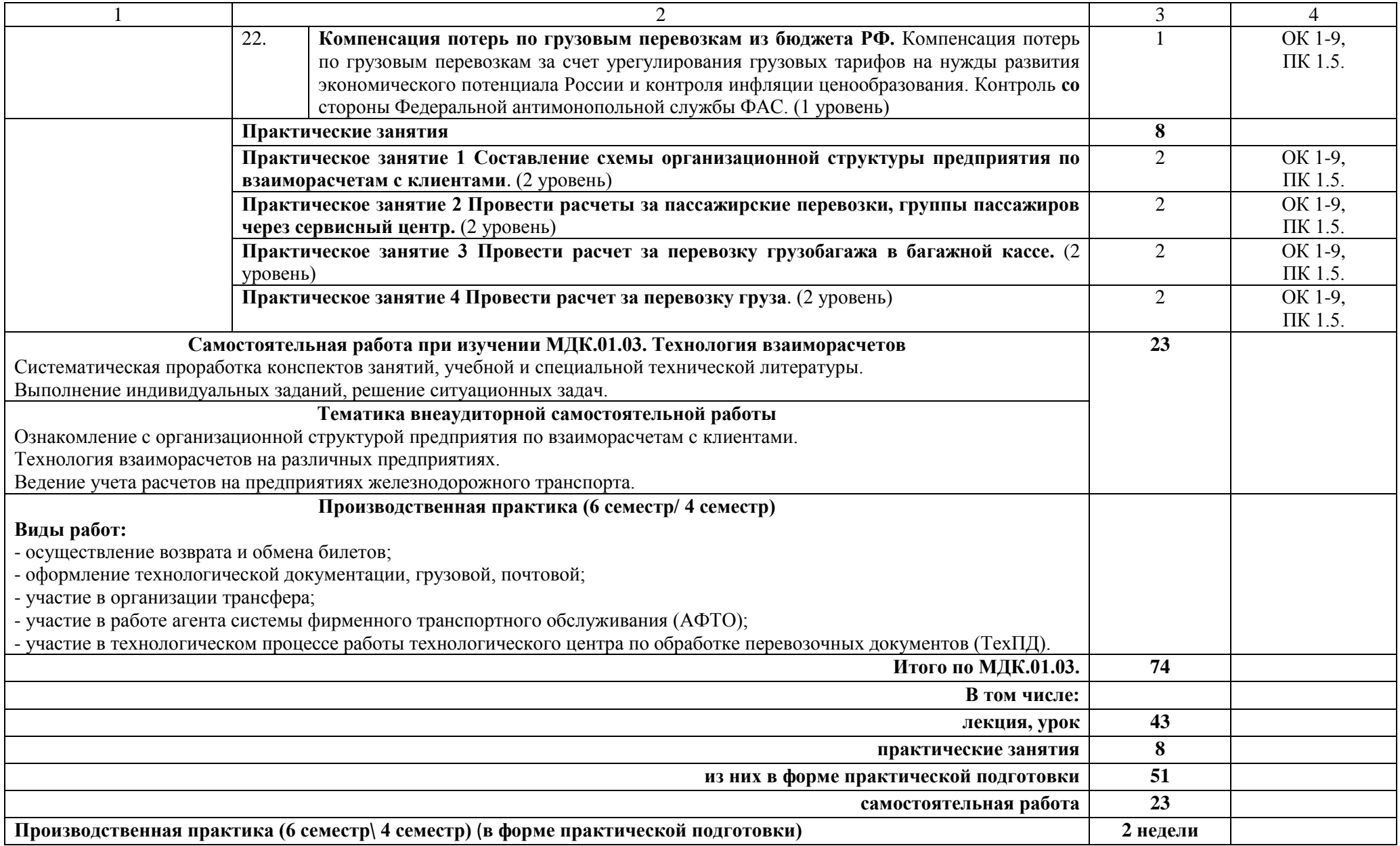

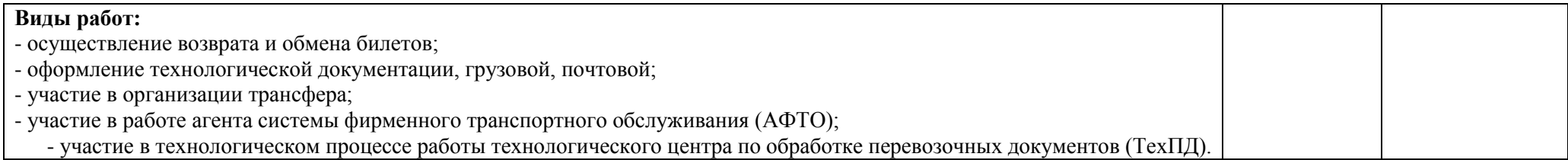

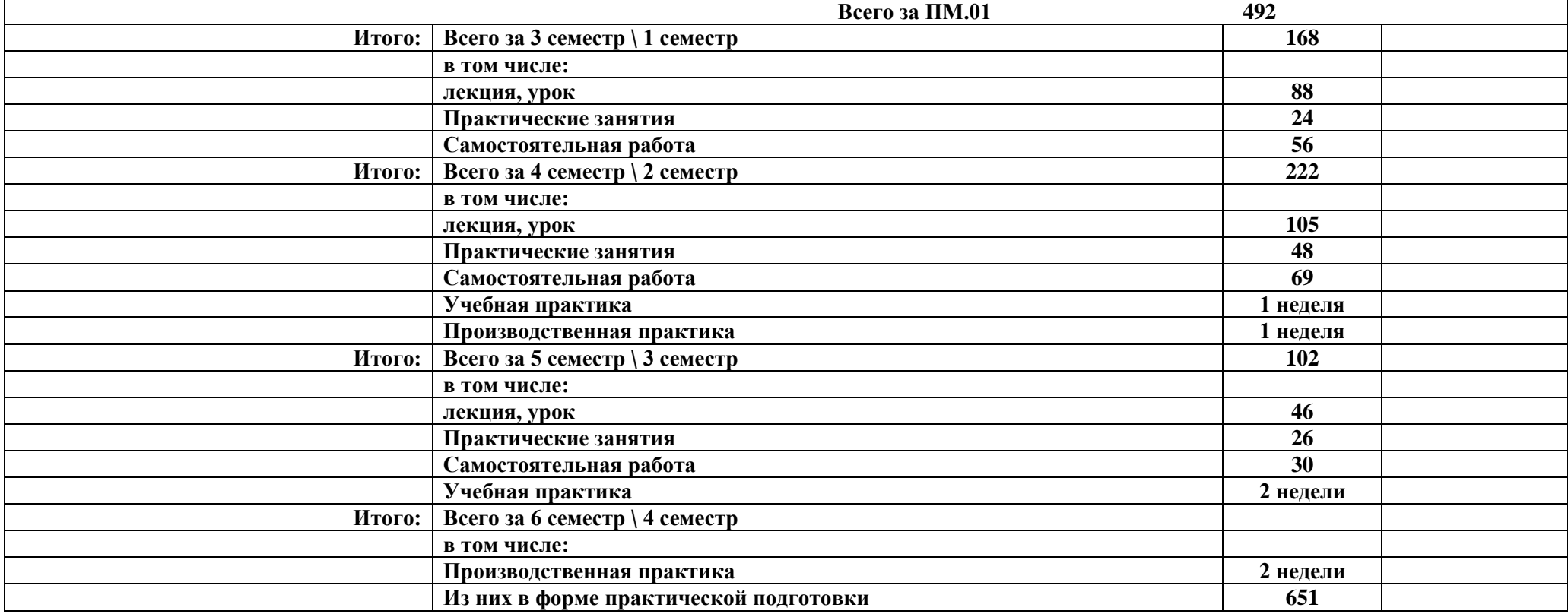

#### **Примечание:**

Для характеристики уровня освоения учебного материала используются следующие обозначения:

1 уровень – ознакомительный (узнавание ранее изученных объектов, свойств);

2 уровень – репродуктивный (выполнение деятельности по образцу, инструкции или под руководством);

3 уровень – продуктивный (планирование и самостоятельное выполнение деятельности, решение проблемных задач).

## **4. УСЛОВИЯ РЕАЛИЗАЦИИ ПРОГРАММЫ ПРОФЕССИОНАЛЬНОГО МОДУЛЯ**

#### **4.1. Материально-техническое обеспечение**

Программа профессионального модуля реализуется в:

- кабинета «Организация и управление деятельностью служб сервиса на транспорте»;

- лаборатории «Информационные технологии в профессиональной деятельности».

- мастерских «Бронирование и продажа перевозок и услуг», «Организация сервиса на транспорте»

Оборудование учебного кабинета и рабочих мест кабинета «Организация и управление деятельностью служб сервиса на транспорте»:

- рабочее место преподавателя;

- рабочие места для обучающихся;
- комплект нормативных документов;
- наглядные пособия (стенды);
- учебно-методический комплекс дисциплины.

Технические средства обучения:

- переносное мультимедийное оборудование.

Оборудование лаборатории и рабочих мест лаборатории «Информационные технологии в профессиональной деятельности»:

- персональные компьютеры;

- лицензионное программное обеспечение;
- нормы и типовые материалы;
- учебно-методический комплекс для студентов.

Оборудование мастерских и рабочих мест мастерских «Бронирование и продажа перевозок и услуг»:

- персональные компьютеры;

- лицензионное программное обеспечение;

- нормативная документация по коммерческой работе в сфере грузо-вых перевозок;

- нормативная документация по пассажирским перевозкам;

- образцы перевозочных и проездных документов;

- учебно-методический комплекс для студентов.

Реализация рабочей учебной программы профессионального модуля предусматривает обязательную производственную практику. Оборудование и техническое оснащение рабочих мест соответствует освоению профессиональных компетенций.

## **4.2. Информационное обеспечение обучения Перечень учебных изданий, интернет-ресурсов**

1. Основная учебная литература для МДК.01.01:

1.1.Перепон В.П. Организация перевозок грузов/В.П.Перепон - М.: Альянс, 2015.

1.2.Чернобровкина М.В. Кассир билетный на железнодорожном транспорте [Электронный ресурс]: учебное пособие/ Чернобровкина М.В., Сирота В.С.— Электрон. текстовые данные.— М.: Учебно-методический центр по образованию на железнодорожном транспорте, 2014.— 232 c.— Режим доступа: http://www.iprbookshop.ru/45263.— ЭБС «IPRbooks», по паролю.

2. Основная учебная литература для МДК.01.02:

2.1. Витте, С.Ю. Принципы железнодорожных тарифов по перевозке грузов. [Электронный ресурс] — Электрон. дан. — СПб. : Лань, 2013. — 281 с. — Режим доступа: http://e.lanbook.com/book/29998

3. Основная учебная литература для МДК.01.03:

3.1.Коммерческая деятельность [Электронный ресурс]: учебник/ Д.А. Мачерет [и др.].— Электрон. текстовые данные.— М.: Учебно-методический центр по образованию на железнодорожном транспорте, 2016.— 380 c.— Режим доступа: http://www.iprbookshop.ru/57987.html.— ЭБС «IPRbooks»

4. Дополнительная учебная литература для МДК.01.01:

4.1. Приказ Министерства транспорта РФ от 19.12.2013 № 473. «Об утверждении Правил перевозок пассажиров, багажа, грузобагажа железнодорожным транспортом» Дата официального опубликования 19.12.2013 г. Дата вступления в силу 12.08.2014 г. Редакция от 28.12.2016 г. — Режим доступа: http://www. doc.rzd.ru .— официальный сайт ОАО «РЖД»

5. Дополнительная учебная литература для МДК.01.02:

5.1.Телеграмма ОАО "РЖД" от 25.12.2015 № ИСХ-21261 «Сборы и платы, установленные ОАО "РЖД" в 2016 году». Дата официального опубликования 26.12.2015 г. Дата вступления в силу 01.01.2016 г. — Ре-жим доступа: http://www. doc.rzd.ru .— официальный сайт ОАО «РЖД»

5.2.Соглашение о международном пассажирском сообщении (СМПС). Дата официального опубликования 01.05.2016 г. Редакция от 01.05.2016 г. — Режим доступа: http://www. doc.rzd.ru .— официальный сайт ОАО «РЖД»

5.3.Правила ОАО "Федеральная пассажирская компания" от 21.10.2016 г. «Особые условия перевозок в поездах международного со-общения формирования АО "ФПК" по глобальным ценам». Дата офици-ального опубликования 21.10.2016 г. Дата вступления в силу: 11.12.2016 г. — Режим доступа: http://www. doc.rzd.ru .— официальный сайт ОАО «РЖД»

5.4. Прейскурант № 10-01 "Тарифы на перевозки грузов и услуги инфраструктуры, выполняемые российскими железными дорогами" (Та-рифное руководство № 1, части 1 и 2). Дата официального опубликования 17.06.2003 г. Редакция от 29.04.2016 г. — Режим доступа: http://www. doc.rzd.ru . официальный сайт ОАО «РЖД»

6. Дополнительная учебная литература для МДК.01.03:

6.1.Положение о порядке взаимодействия между ОАО "РЖД" и пользователем услуг железнодорожного транспорта при организации рас-четов и оплате провозных платежей, сборов, штрафов, иных причитаю-щихся ОАО "РЖД" платежей с использованием Единого лицевого счета (ЕЛС) клиента при перевозках грузов и/или порожних вагонов, утвер-жденное распоряжением ОАО "РЖД" от 5 августа 2013 г. № 1685р. Дата официального опубликования 05.08.2013 г. Изменения: распоряжение ОАО "РЖД" № 523р от 25.03.2016 г. — Режим доступа: http://www. doc.rzd.ru .— официальный сайт ОАО «РЖД»

6.2.Распоряжение ОАО "РЖД" от 10.02.2016 № 228р «Технология организации электронного документооборота первичных учетных доку-ментов и счетов-фактур с применением электронной подписи между ОАО "РЖД" в лице ЦФТО/ТЦФТО и Клиентами». Дата официального опубли-кования 10.02.2016 г. — Режим доступа: http://www. doc.rzd.ru .— офици-альный сайт ОАО «РЖД»

6.3.Приказ Министерства транспорта РФ от 31.03.2016 № 84 «Об утверждении Правил предъявления и рассмотрения претензий при пере-возке грузов, порожних грузовых вагонов, не принадлежащих перевозчи-ку, железнодорожным транспортом». Дата официального опубликования 21.09.2016 г. — Режим доступа: http://www. doc.rzd.ru .— официальный сайт ОАО «РЖД»

7. Интернет – ресурсы

7.1. http://rzd.ru/ - официальный сайт ОАО «РЖД»

7.2. http://fpc.ru - официальный сайт ОАО «ФПК»

7.4. http://ru.railfgk.ru - официальный сайт АО «ФГК»

7.5. http://www.trcont.ru/ru/ - официальный сайт АО "Объединенная транспортно - логистическая компания" (ОТЛК), ПАО "ТрансКонтейнер"

7.6. http://www.rzdlog.ru - официальный сайт АО "РЖД Логистика"

7.7. http://ru.gefco.net/ru - официальный сайт Жефко (GEFCO, Socié-té anonyme à directoire et conseil de surveillance)

# **5. КОНТРОЛЬ И ОЦЕНКА РЕЗУЛЬТАТОВ ОСВОЕНИЯ ПРОФЕССИОНАЛЬНОГО МОДУЛЯ (ВИДА ПРОФЕССИОНАЛЬНОЙ ДЕЯТЕЛЬНОСТИ)**

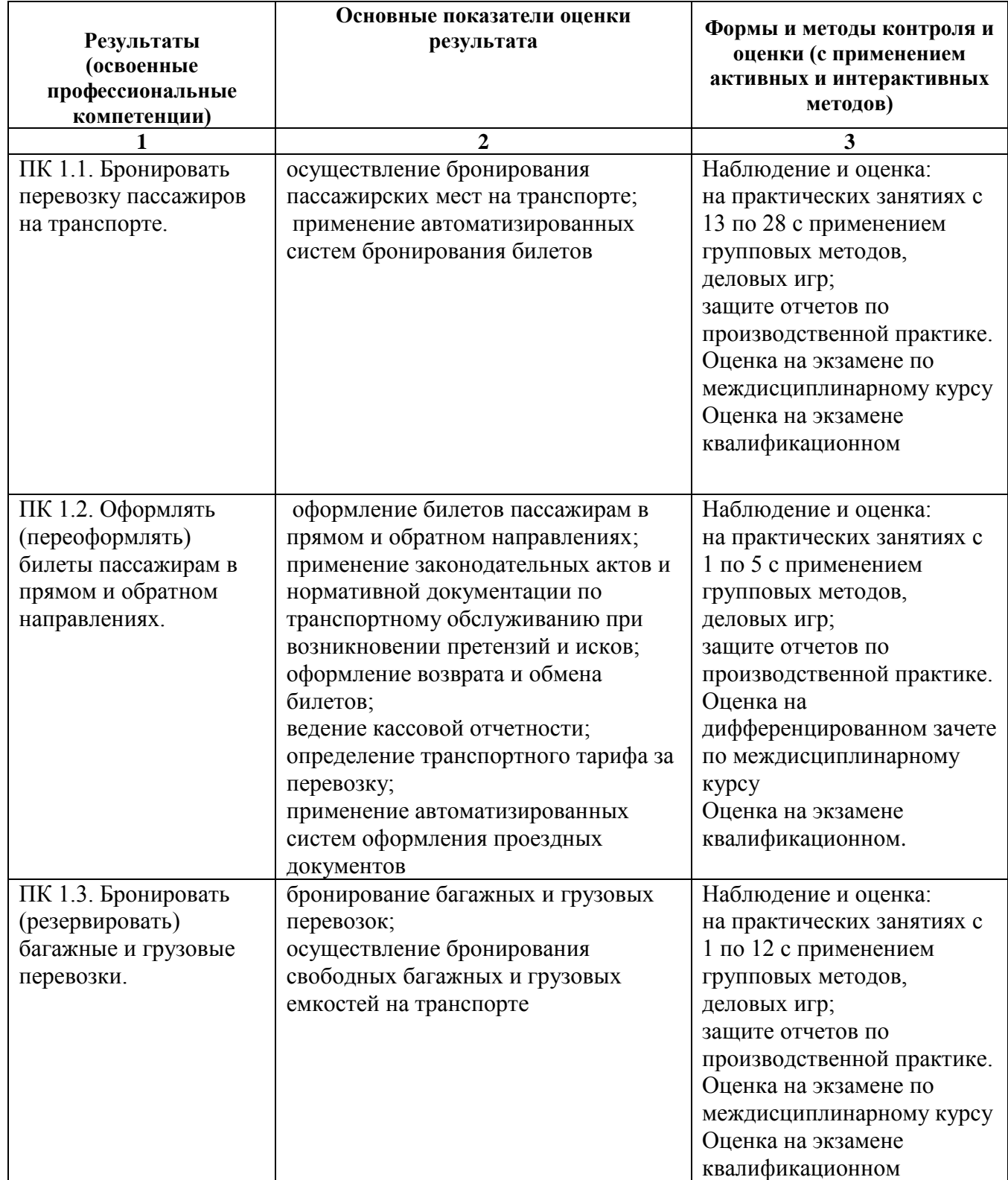

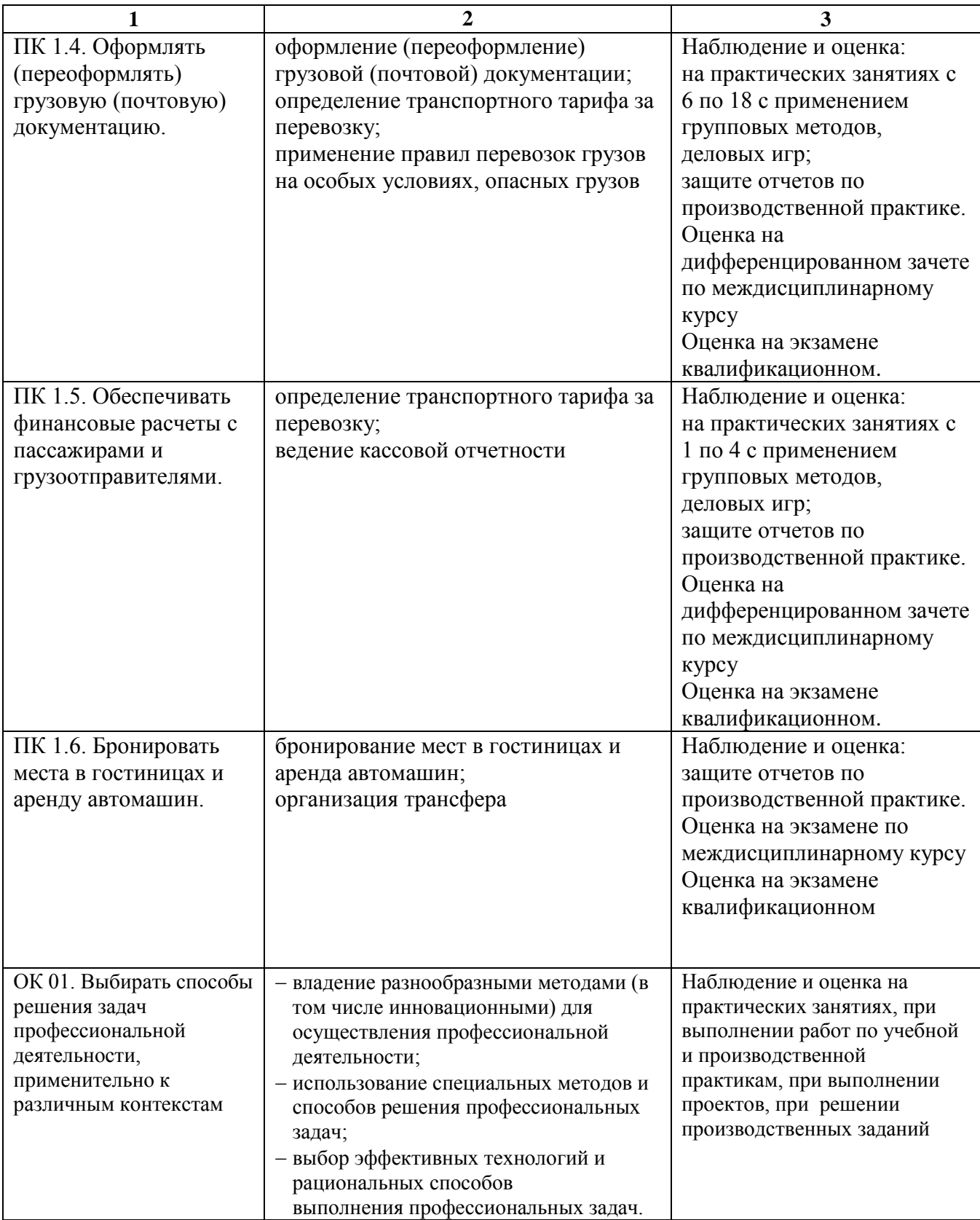

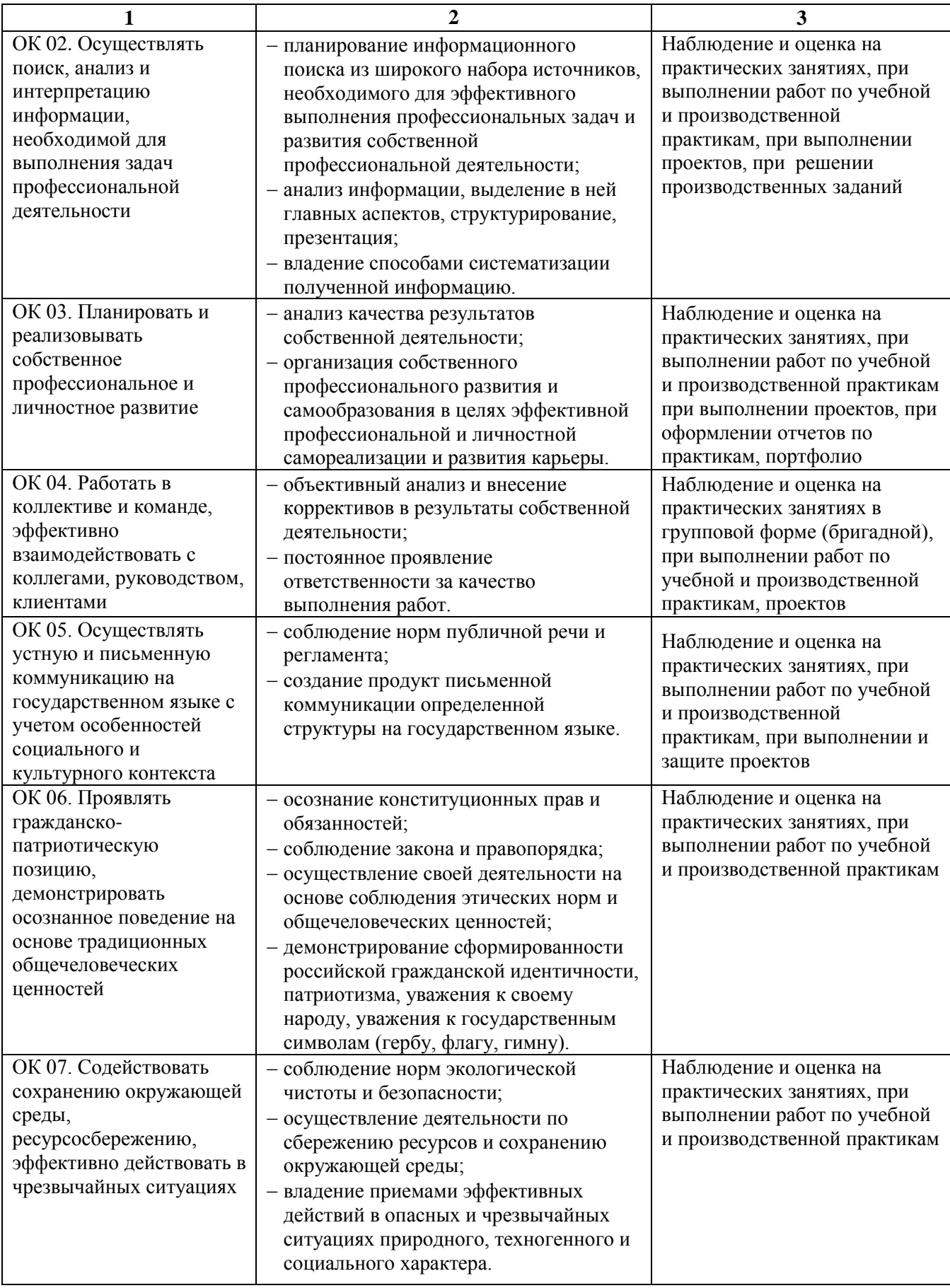

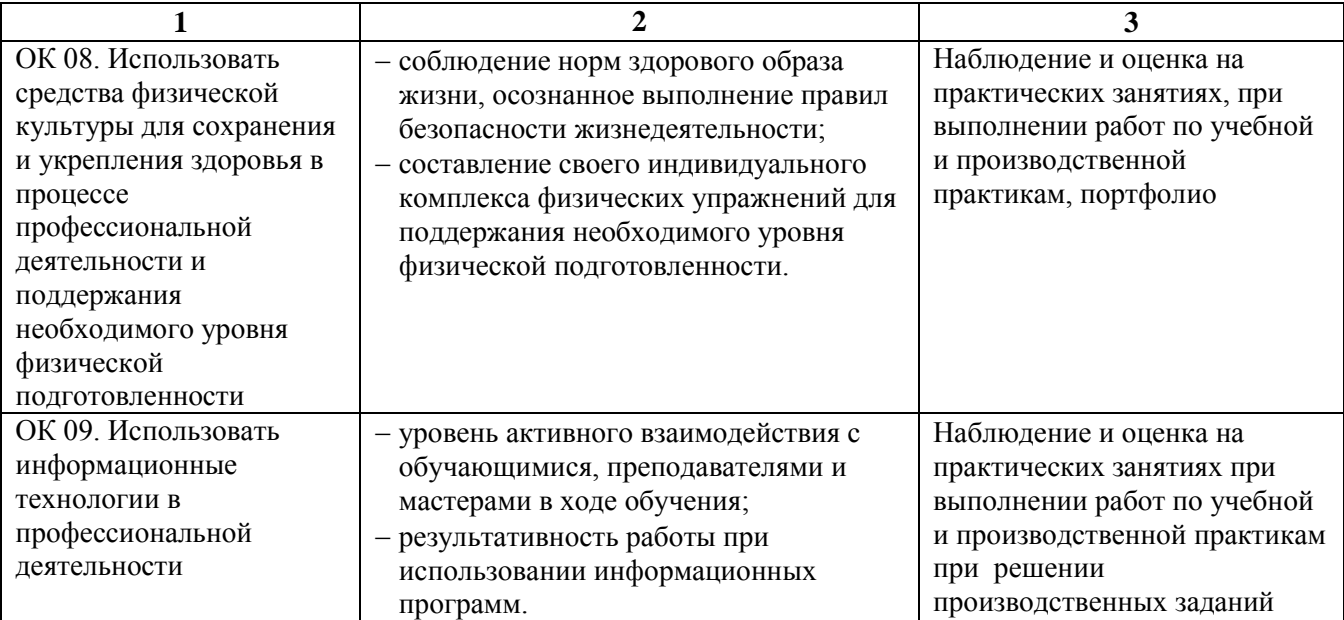

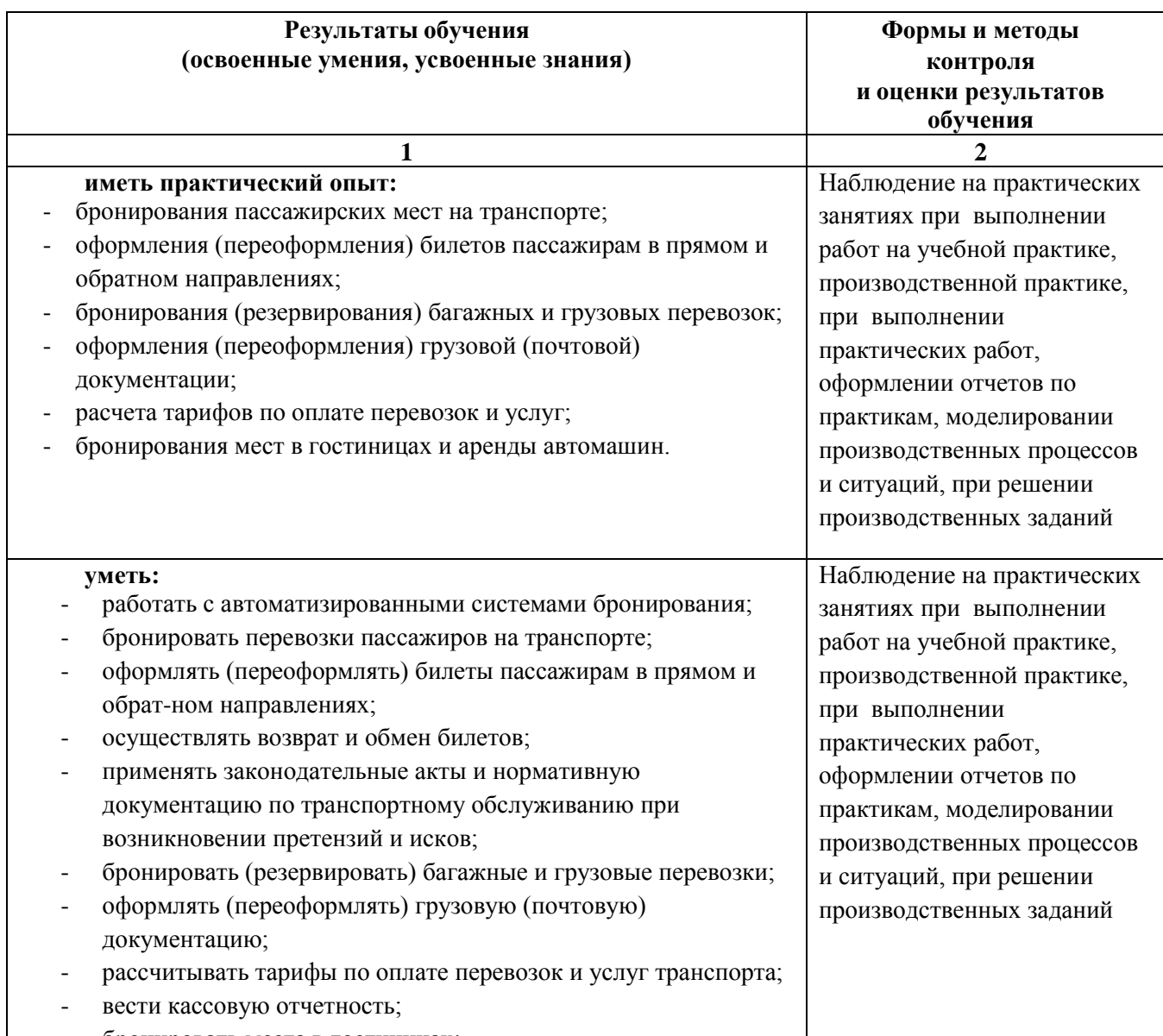

- бронировать места в гостиницах;

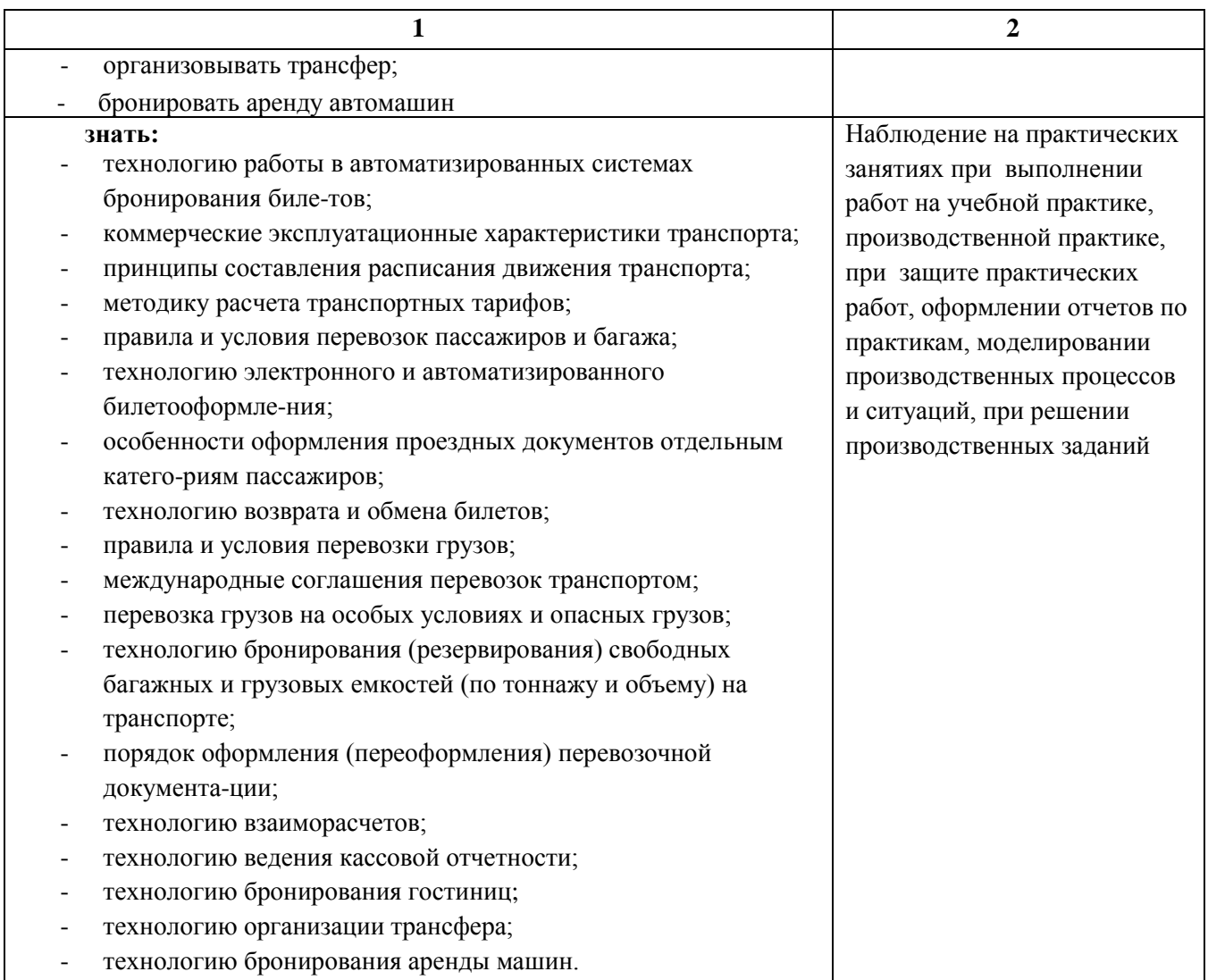

## **6. ЛИСТ ИЗМЕНЕНИЙ И ДОПОЛНЕНИЙ, ВНЕСЕННЫХ В РАБОЧУЮ УЧЕБНУЮ ПРОГРАММУ ПРОФЕССИОНАЛЬНОГО МОДУЛЯ**

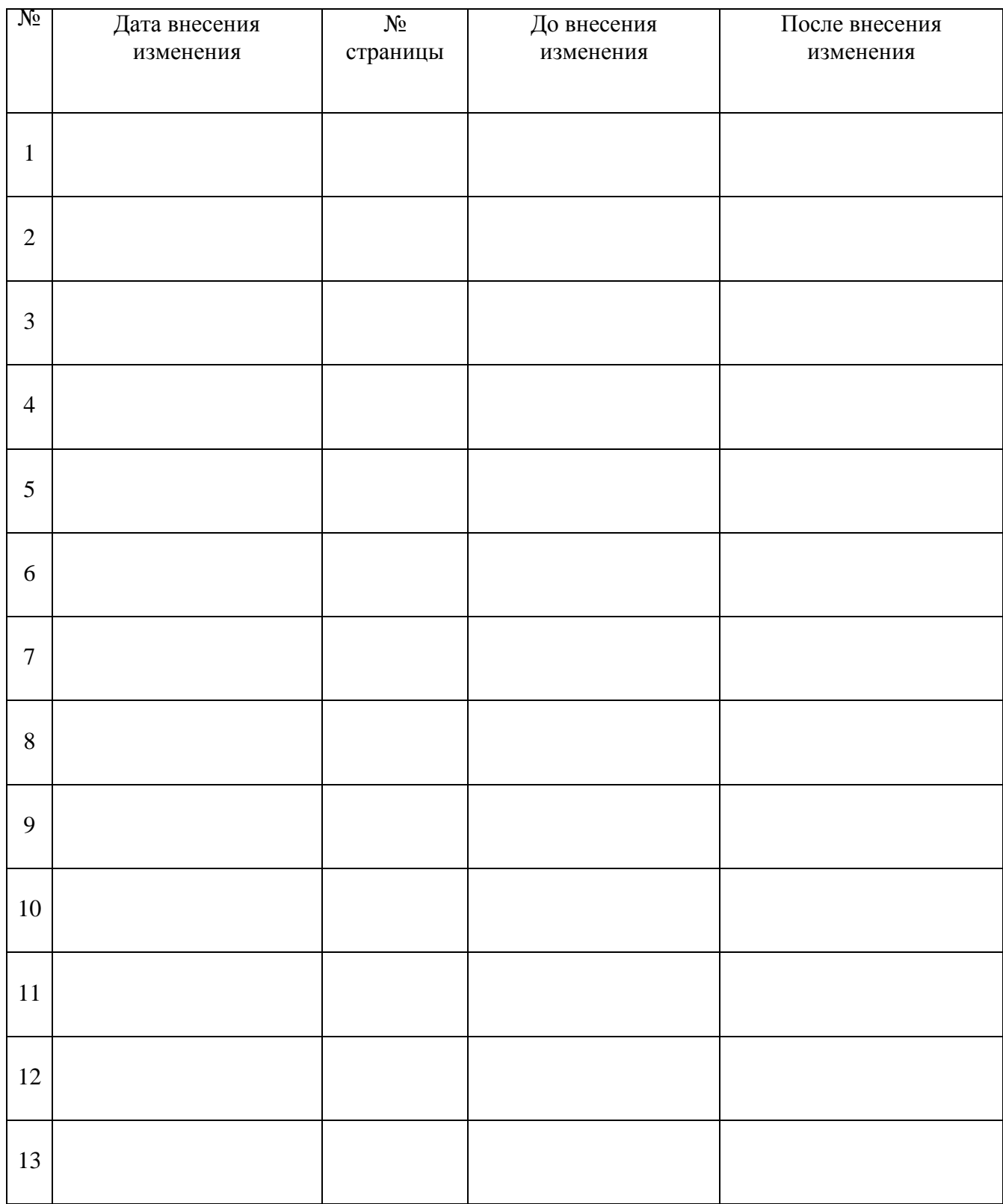